### Plan du Cours Réseaux Master MNT

Pascal Urien Télécom Paristech http://www.enst.fr/~urien/cours.html

- Historique
	- Le téléphone
- Le modèle OSI
- Le Modèle X25
- Le modèle IEEE 802
- Le Modèle TCP/IP
- En fin de séance (si il reste du temps) divers exercices

#### • Les bases théoriques

- Systèmes linéaires
- Fonction de convolution
- Transformée de Fourier
- Théorème de Shannon
- Densité Spectrale d'Energie
- Codage de l'information
- Rapport S/B, taux d'erreur
- Media de transmission
	- Guide d'onde, Câble coaxiale
	- Fibre Optique

- Correction des erreurs – Fenêtre d'émission/réception
- Modèle MAC
	- ALOHA
	- CSMA/CD (Ethernet)
	- CSMA/CA (Wi-Fi)
	- Token Ring
- Le réseau X25
	- Couches 1,2,3
- Concept de réseau cellulaire
	- Le réseau GSM

- IPV4
- IPV6
- TCP
- HTTP
	- HTML, XML, JAVASCRIPT, JAVA, AJAX
	- Quelques aspects SMTP (mail), FTP (transfert de fichiers)
- Analyse d'une requête HTTP

- Concepts de base de la sécurité
- Sécurité des réseaux
- SSL/TLS
- IPSEC

#### Divers Exercices Réseaux

- En supposant l'utilisation de moments d'information de 1 bit, estimer la capacité en bit/Hz d'une ligne de bande passante B Hz avec une largeur de bit de To, N (bits/s)=1/To
	- Au sens de Shannon.
	- En utilisant le 2°critère de Nyquist.
	- Pour un signal NRZ, la durée d'un bit est de To secondes, on admettra que la densité spectrale de puissance du signal est contenue dans une bande large de 2/To.
- Shannon  $B = 1/2$ .To,  $N/B = 2$
- Nyquist  $B = 1/T_0$ ,  $N/B = 1$
- $NRZ$   $B=2/T_0$ ,  $N/B = 0.5$

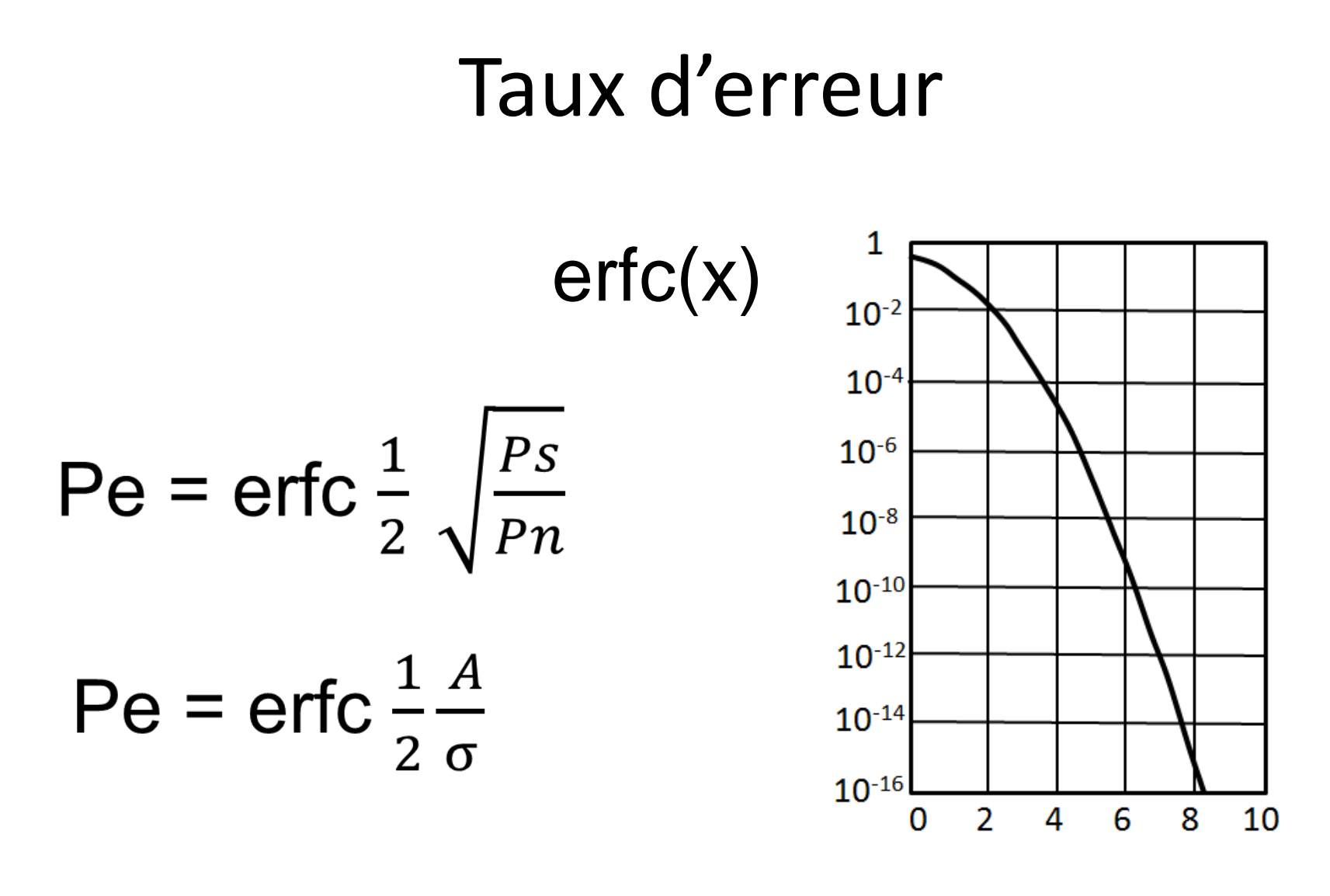

x

- Un routeur reçoit 400 trames par secondes. Les trames sont mémorisées dans une file d'attente. Le système hôte qui héberge cette carte peut traiter 500 trames par secondes.
	- Quel est le temps de traversé de la file d'attente.
	- Quel est le nombre moyen de trames présents dans la file d'attente.
	- Quel est la probabilité de perte de trames pour une file large de 8 trames.
- $P_n \lambda(t) = (\lambda t)^n/n!$  e<sup>- $\lambda t$ </sup>
- Taux d'arrivé  $\lambda$ , Taux de départ  $\mu$
- $\rho = \lambda / \mu$
- T =  $1/(\mu \lambda)$ , temps moyen de traversé
- $N = \lambda T$ , nombre moyen de packets dans la file
- $\cdot$   $p_k = (1 \rho) \rho^k$ , probabilité d'avoir k packets dans la file

• Sur un anneau à jeton de 100 Mbit/s on mesure 100 jetons par secondes. L'anneau comporte 100 nœuds, le temps de traversé d'un nœud est de 0.01 ms, le périmètre de l'anneau est de 200 km, la vitesse de propagation de la lumière est de 0.005 ms/km. Quelle est la quantité d'information utile qui circule sur l'anneau.

- Un satellite est situé à 36000 km d'altitude. On utilise une liaison à 128000 bit/s, avec des trames de longueur fixe de 512 bits. Chaque trame reçue est acquittée, la durée d'un acquittement est supposée négligeable.
- Quelle taille de fenêtre d'émission doit on utiliser pour obtenir un rendement optimal de la liaison (on prendra  $c = 300 000 km/s$ )

#### Slides Cours Réseaux

#### Télégraphe des frères Chappe (1794)

Chacun des deux bras montre sept positions, et le *cross bar* reliant les deux bras a quatre angles différents, pour un total de 196 symboles (7×7×4).

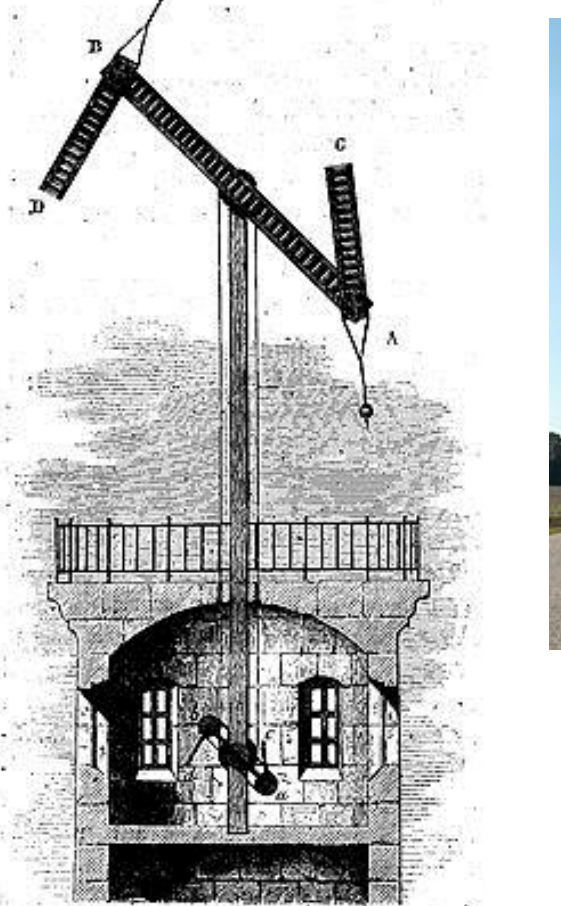

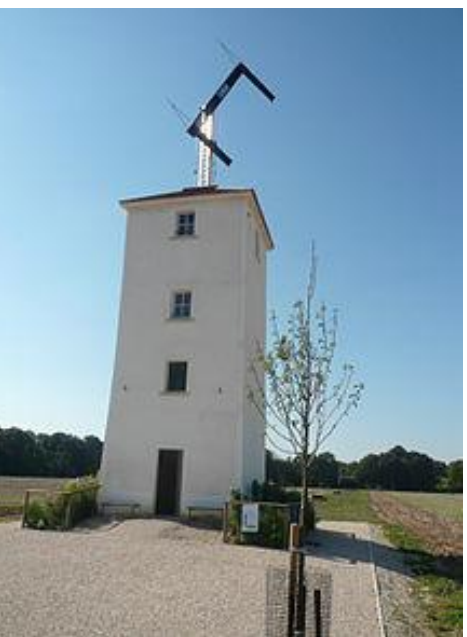

Tour Chappe Marly le roi (78)

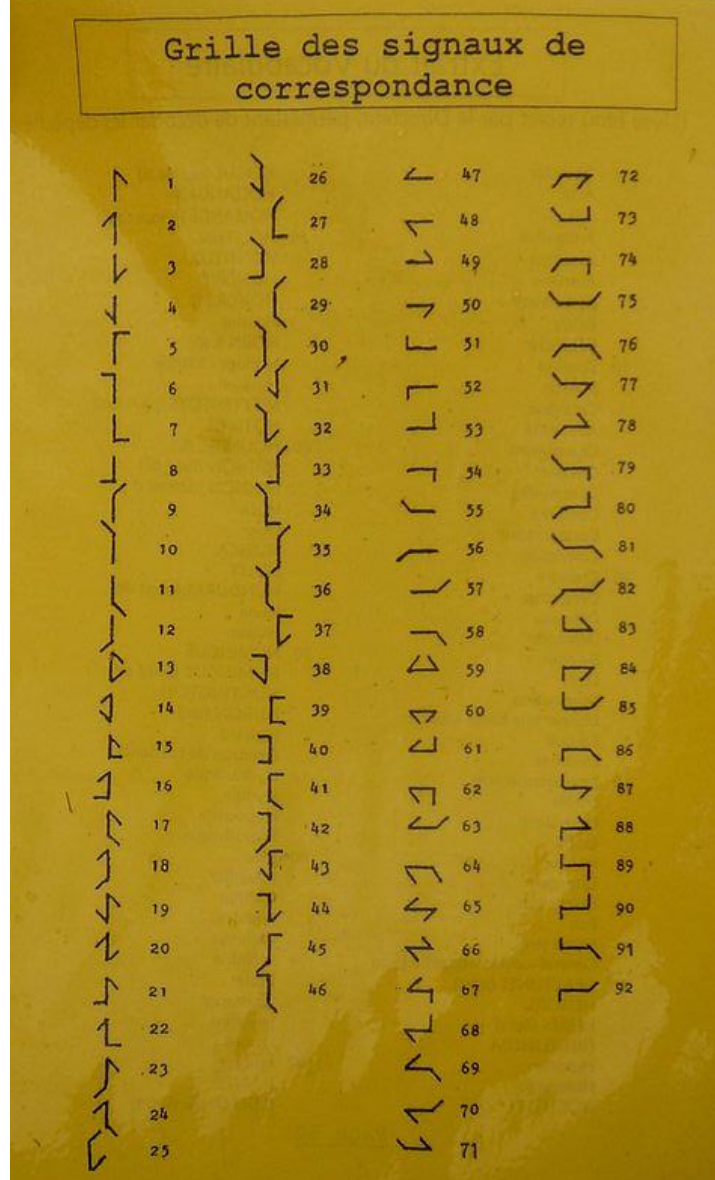

# Sémaphore de Marine (vers 1800)

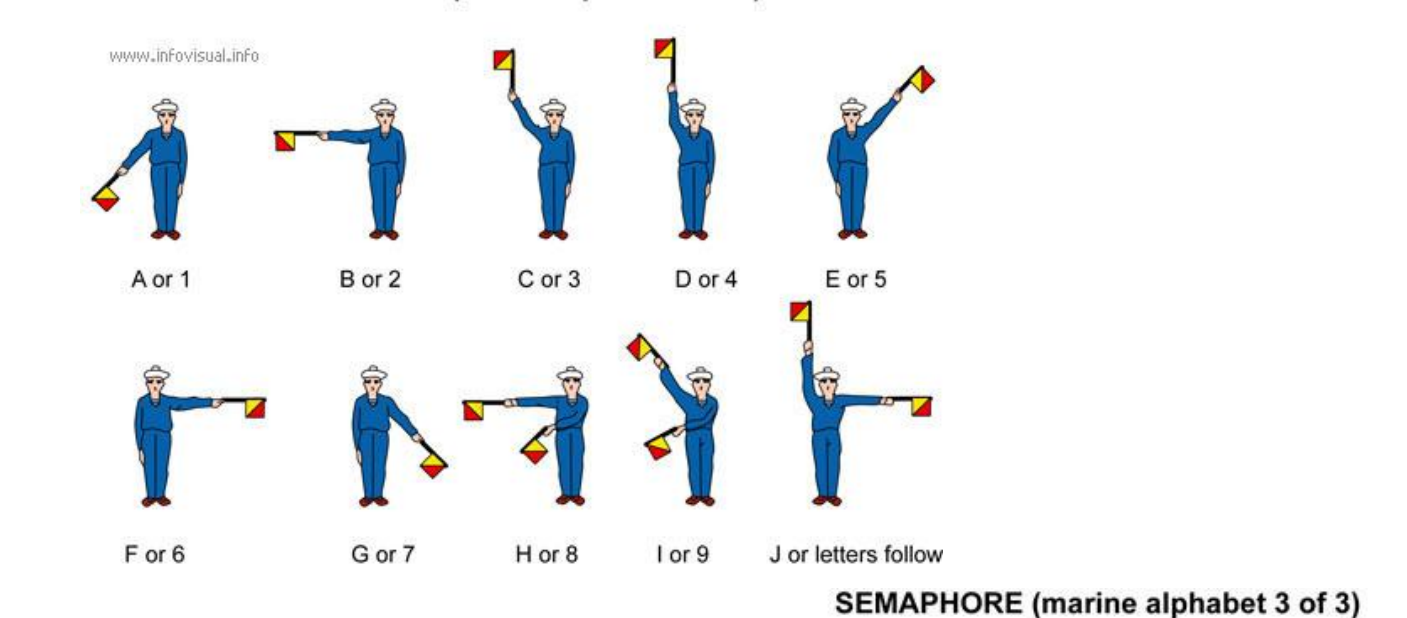

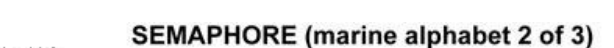

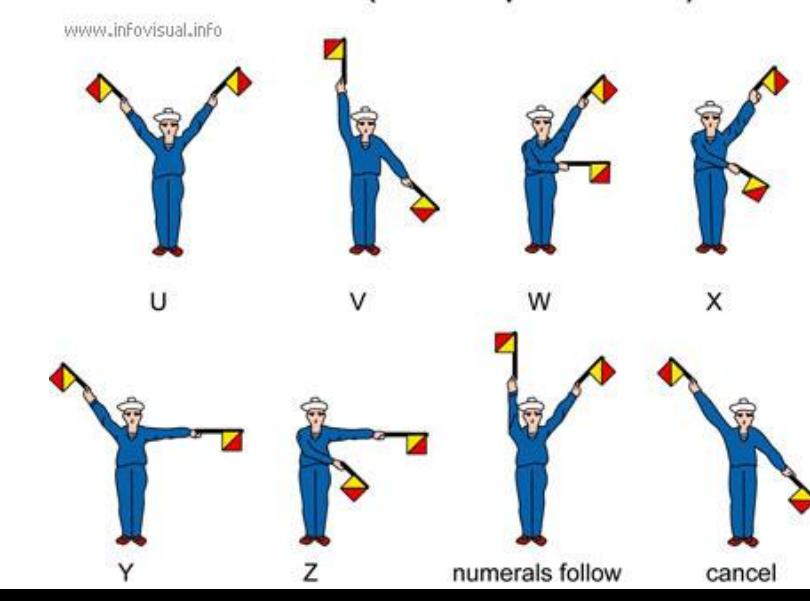

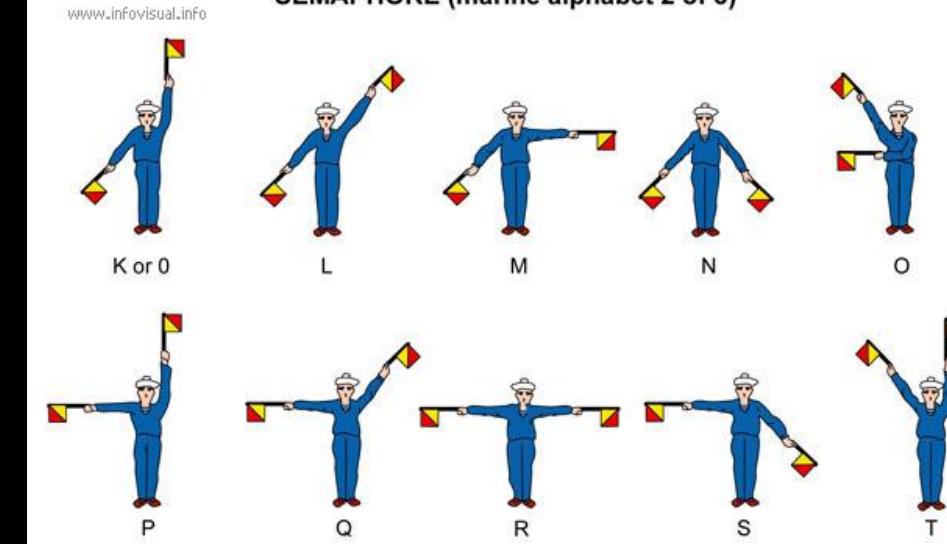

#### Télégraphe & Morse Samuel F (1836)

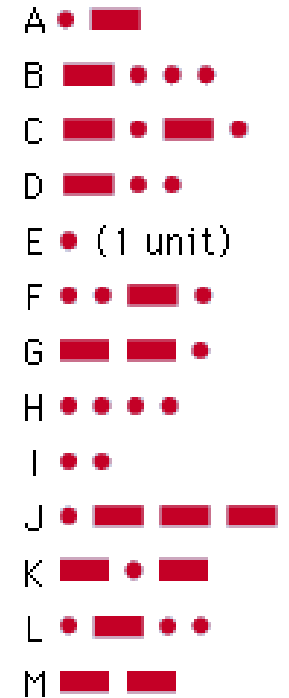

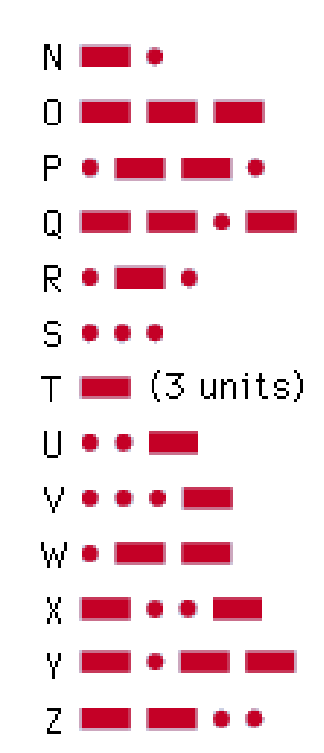

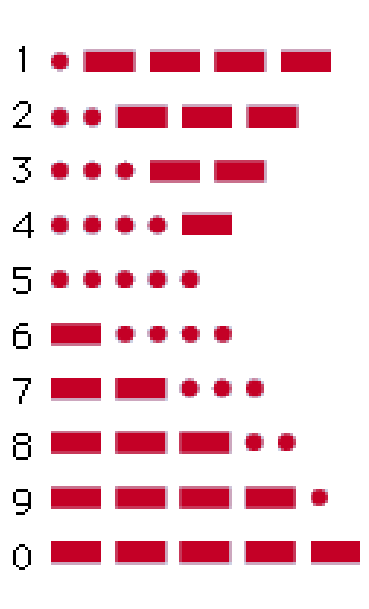

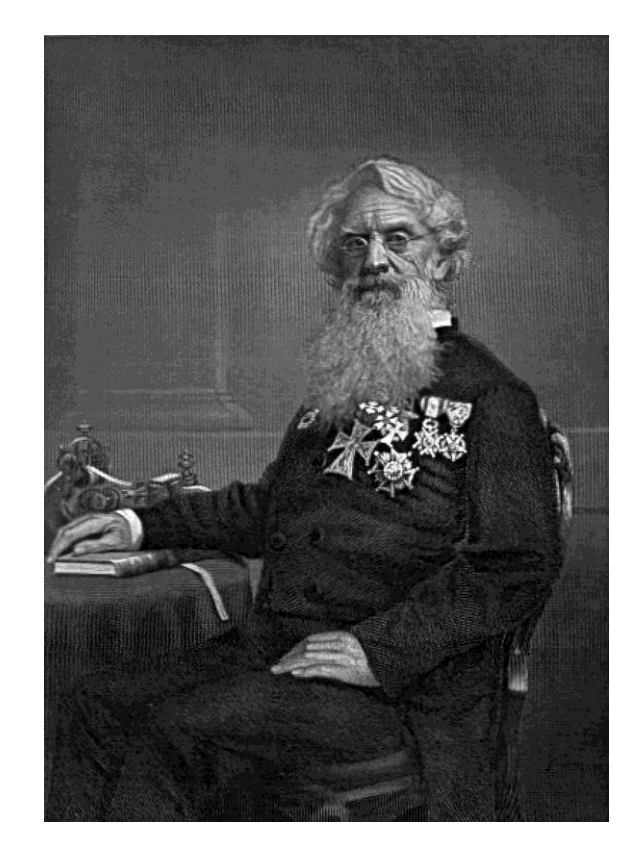

#### 1876, Alexander Graham Bell invente le téléphone

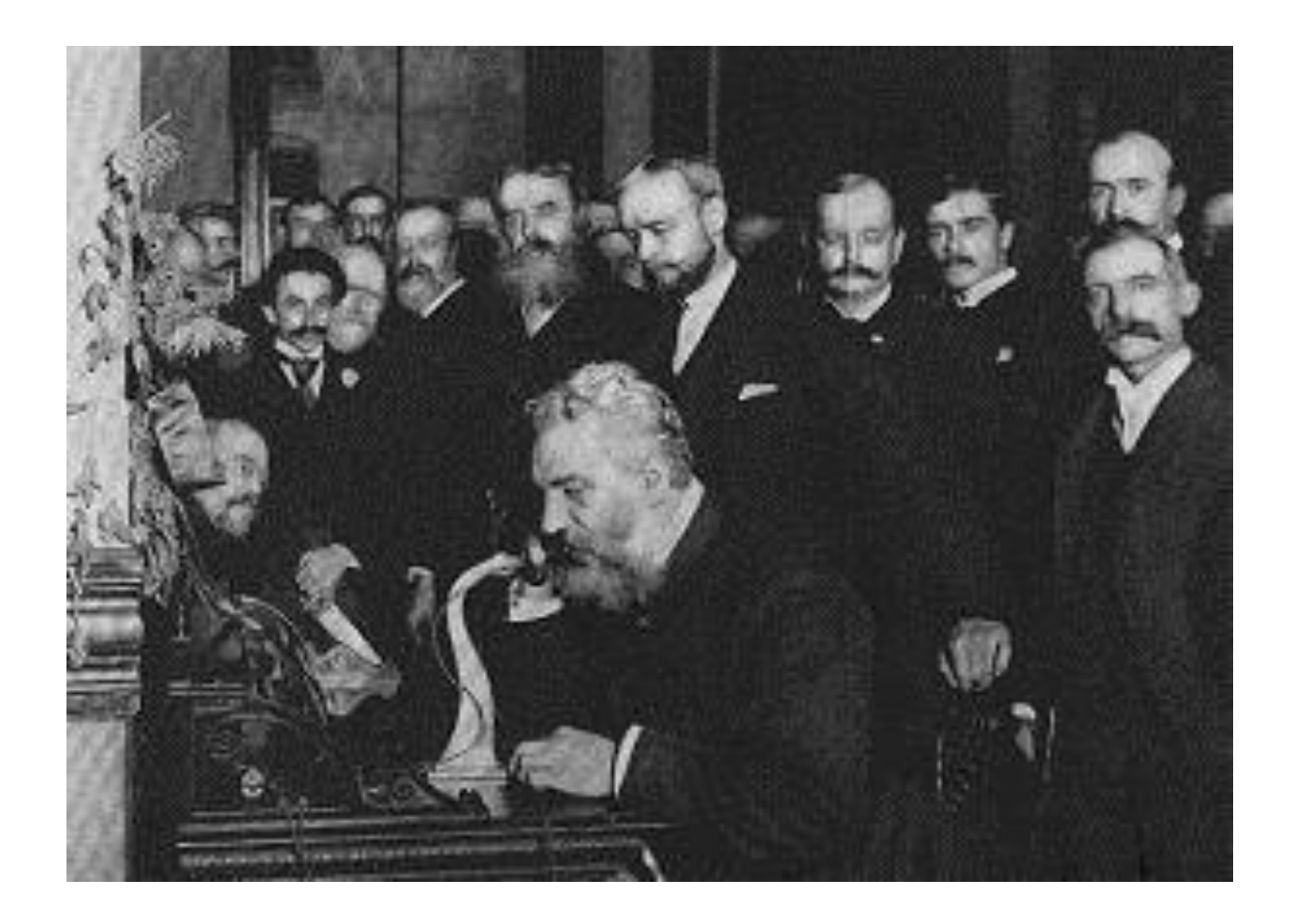

#### Transmitter

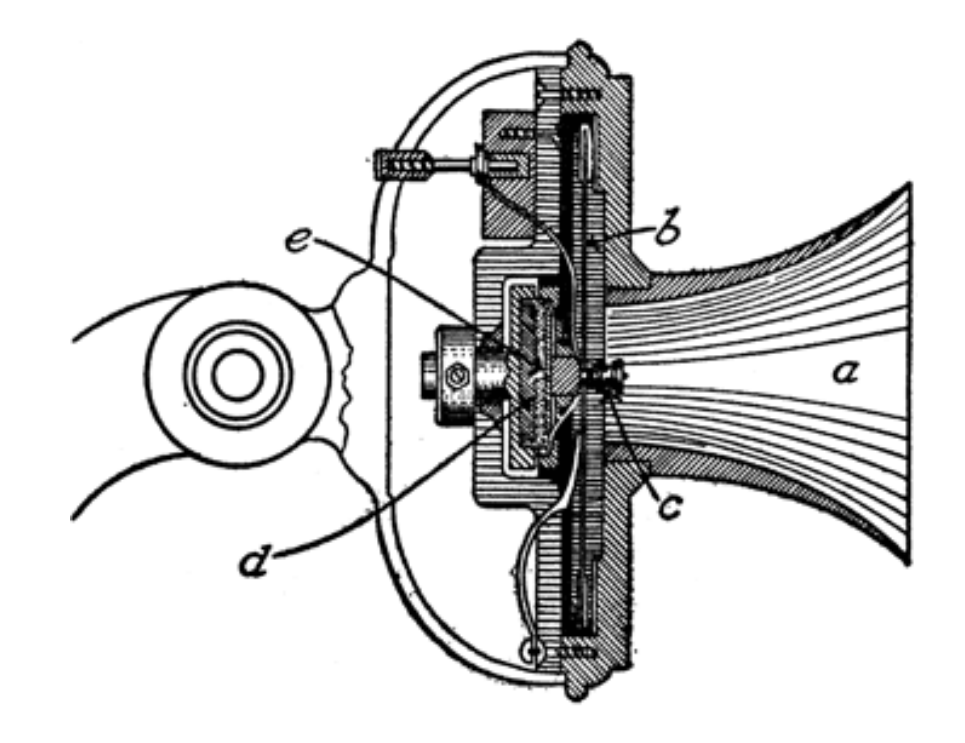

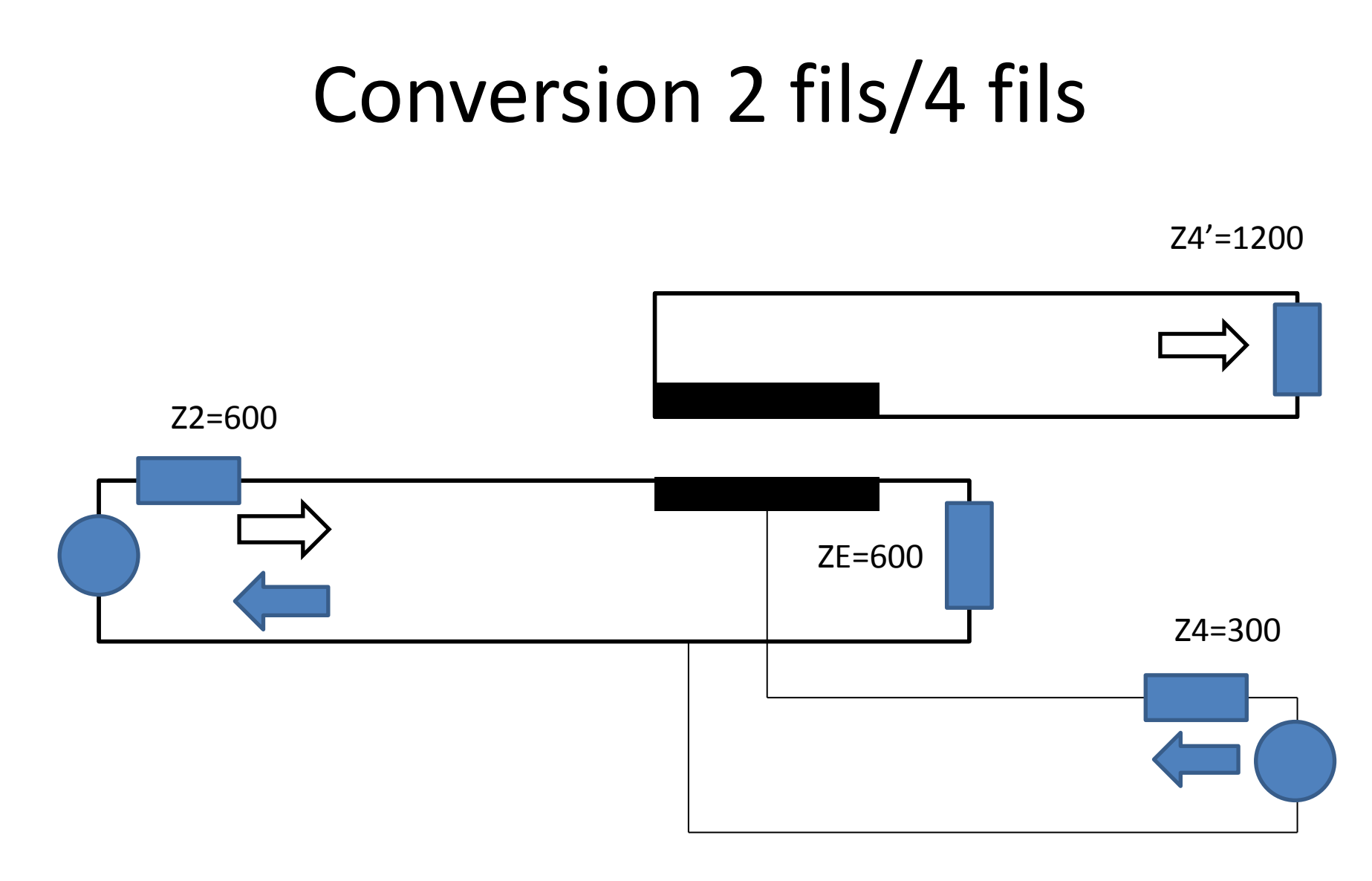

Pour une atténuation de 3dB  $Z2 = ZE$ ,  $Z4' = 2.Z2$ ,  $Z4 = Z2 / 2$ 

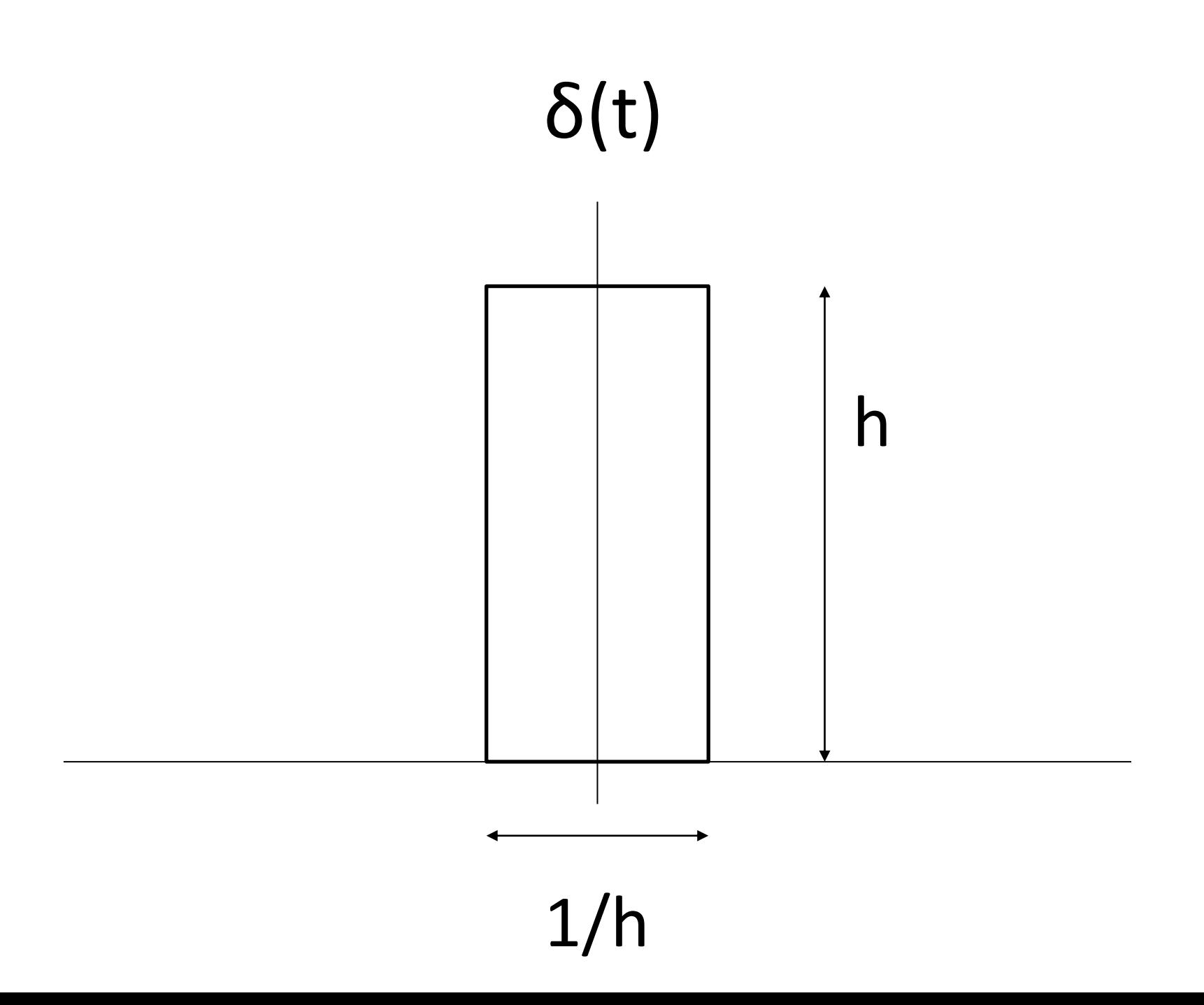

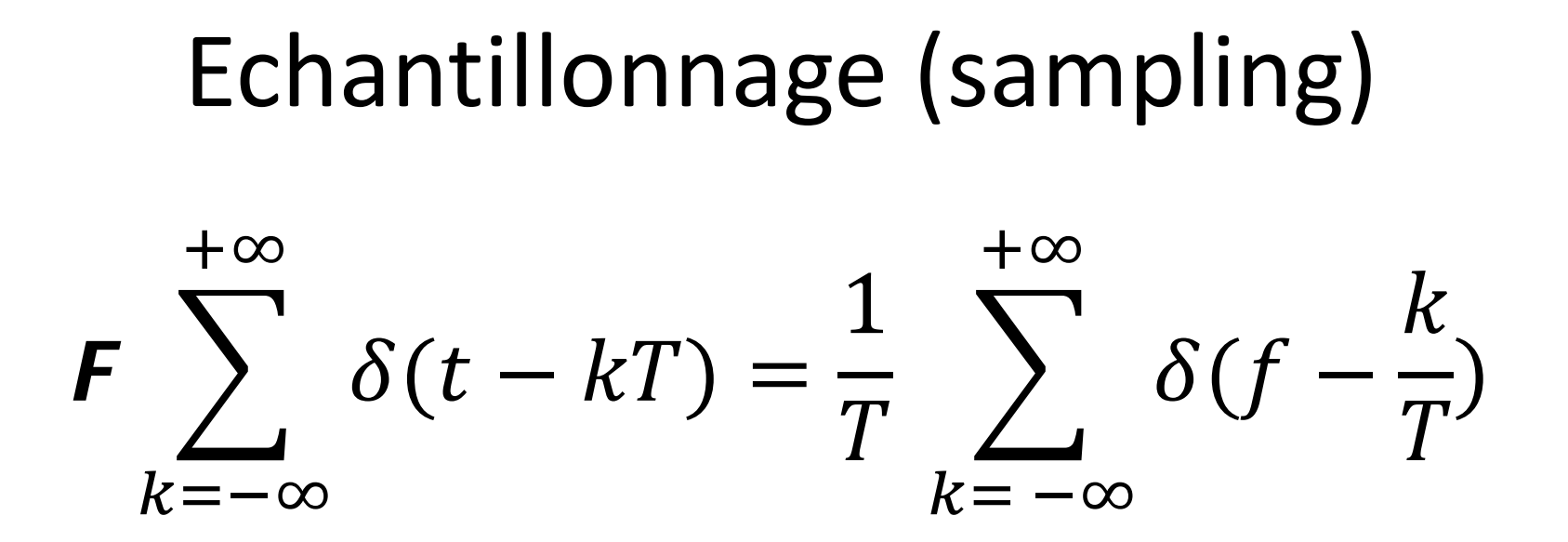

 $\int \mathbf{F} s(t) x \quad \delta(t - kT)$  $+\infty$  $k = -\infty$ = 1  $\overline{T}$  $\sum$  Fs(f –  $\boldsymbol{k}$  $\overline{T}$ )  $+\infty$  $k = -\infty$ 

### Echantillonnage/Reconstitution

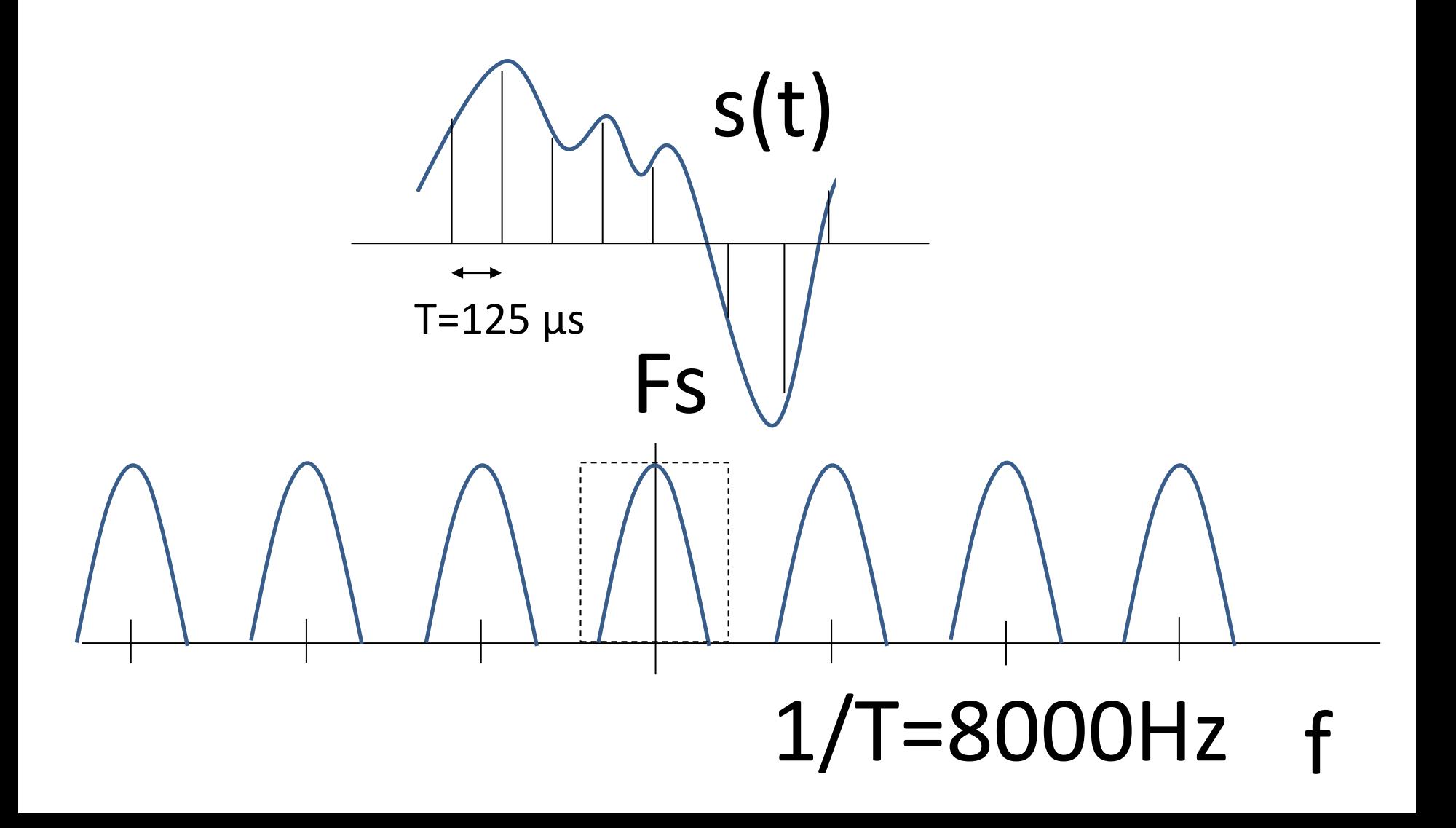

#### Transmission dans un canal parfait sans bruit

$$
b(t) = \sum_{k=-\infty}^{+\infty} bk \delta(t - kT)
$$

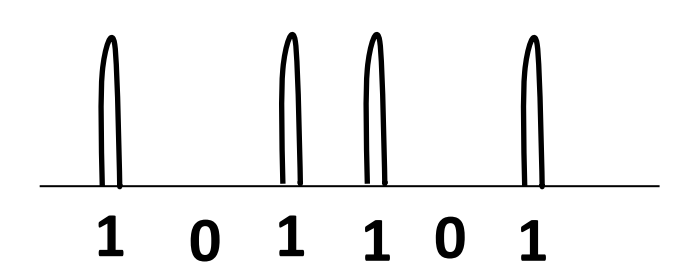

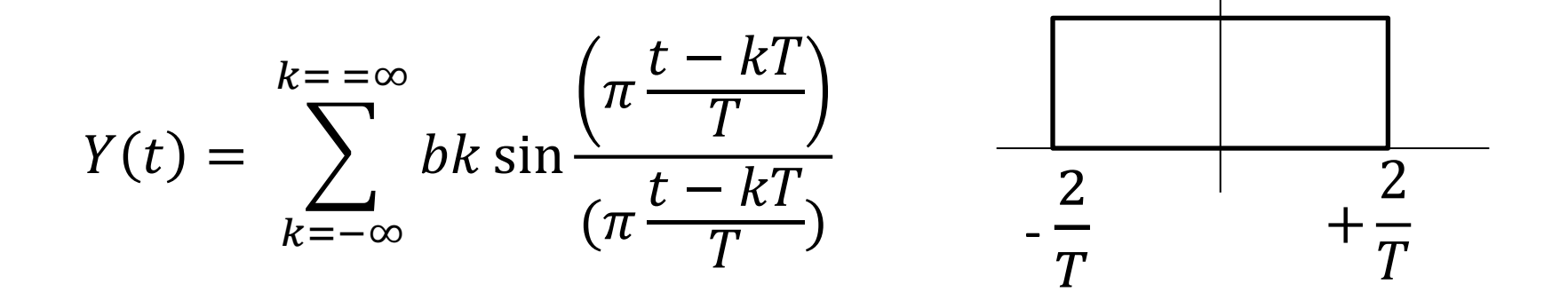

 $Y(kT) = bk$ 

#### Temps de traversé d'un routeur

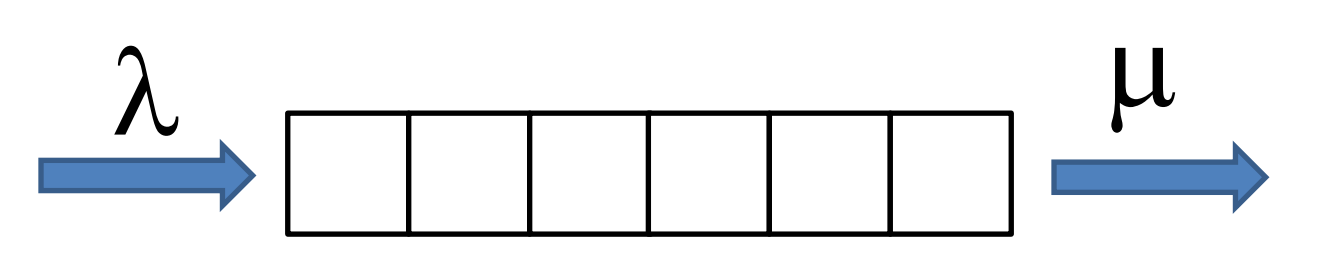

- $P_n \lambda(t) = (\lambda t)^n / n!$  e<sup>- $\lambda t$ </sup>
- Taux d'arrivé  $\lambda$  (s<sup>-1</sup>)
- Taux de départ  $\mu$  (s<sup>-1</sup>)
- $\rho = \lambda / \mu (\rho < 1)$
- T =  $1/(\mu \lambda)$ , temps moyen de traversé de la file
- $N = \lambda T$ , nombre moyen de paquets dans la file
- $p_k = (1-p) p^k$ , probabilité d'avoir k paquets dans la file

#### Porte NAND et Triode (1957)

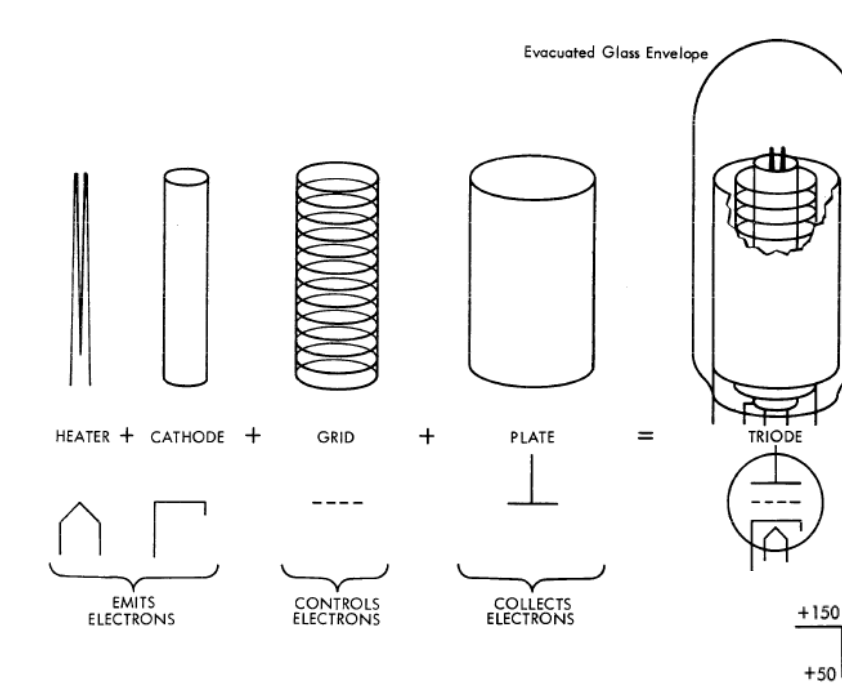

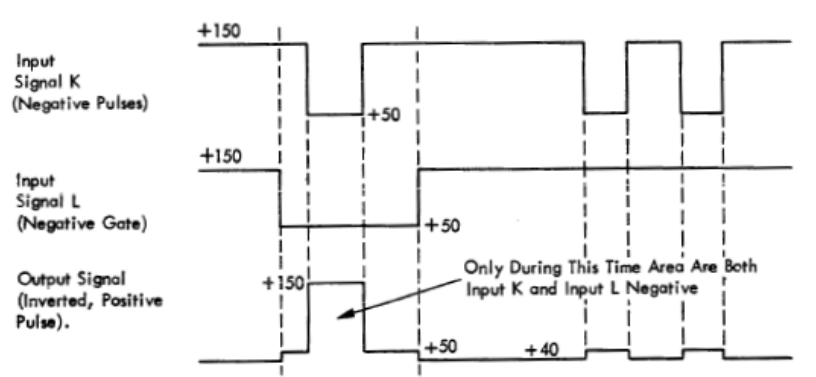

Control or Selection of a Pulse is a Problem for the "AND Circuit" Switch. Waveshapes Drawn are Representative of an Inverter Switch.

Figure 38. Control or Selection of a Pulse

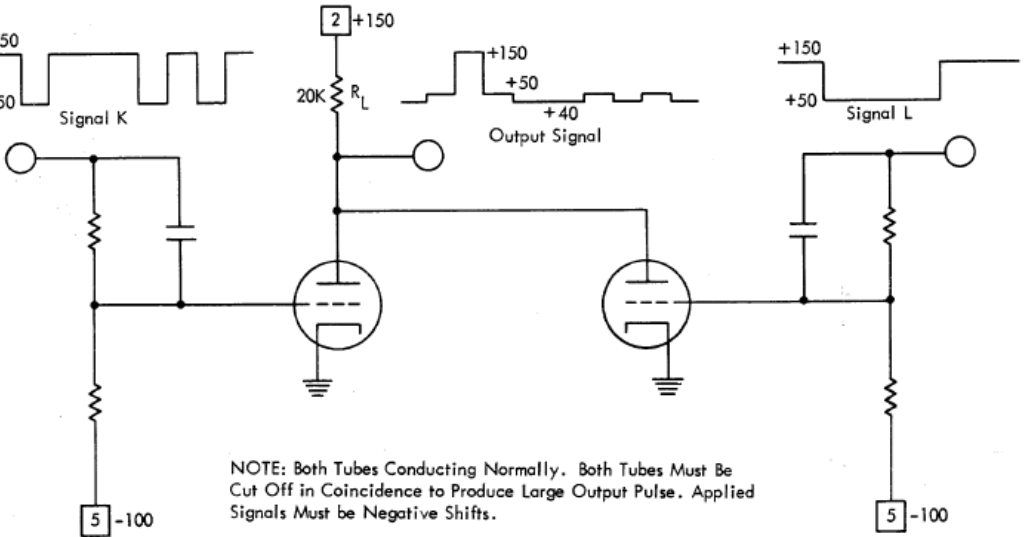

Figure 39. The Inverter AND Circuit (Switch)

#### Porte NAND CMOS

**I**Metal • Dimensions d'un transistor Isolant (SiO<sub>2</sub> ) – Longueur (L) de 1 à 3 μm, largeur (W) de Silicium 0,2 à 100 μm, épaisseur de l'isolant (tox) de 2 à 50 nm Metal 5y G Oxide  $(SiO<sub>2</sub>)$ Source region  $V2$  $p$ -type substrate (Body) Channel region Drain region

#### William Shockley, invention du transistor (1947)

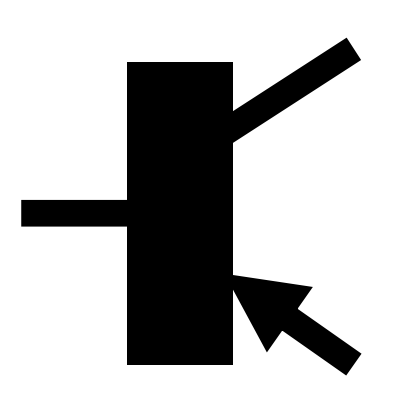

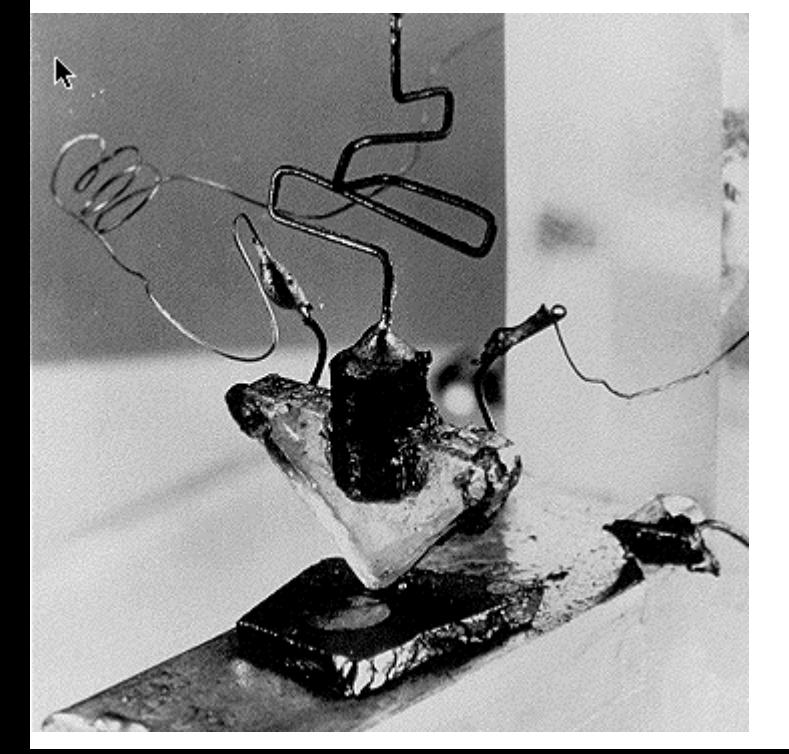

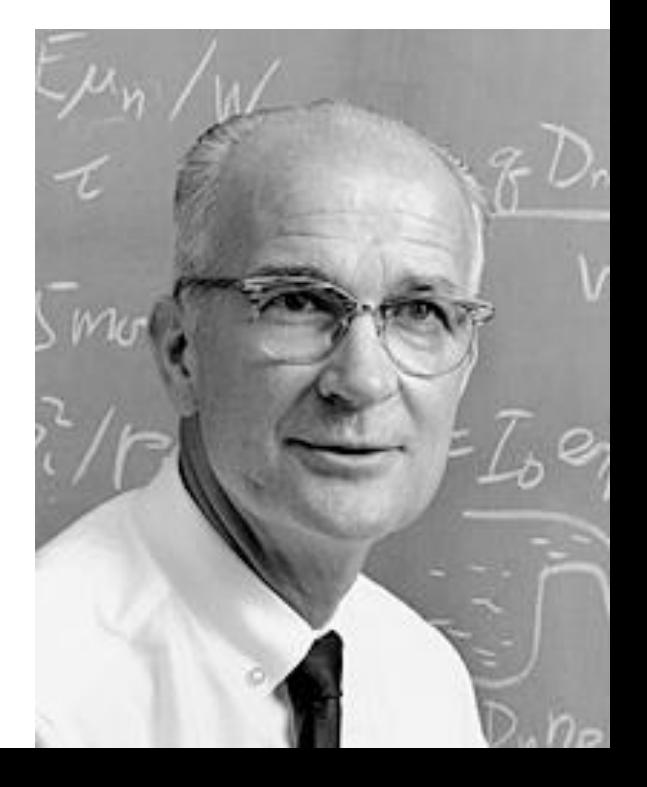

#### [Intel 4004, 1971](//upload.wikimedia.org/wikipedia/commons/8/87/4004_arch.svg)Intel 4004 Architecture D0-D3 bidirectional Data Bus Data Bus Buffer 4 Bit internal Data Bus Temp. Register Accumulator Instruction Register Multiplexer Register 0  $1\,$ **Stack** Flag  $\overline{c}$ 3 Multiplexer Flip Flops Select Instruction Program Counter Stack Pointer 5  $\sqrt{4}$ Decoder and Level No. 1 Index Register Machine  $6\phantom{1}$  $\overline{7}$ Cycle Level No. 2 Encoding **ALU** 8 9 Level No. 3 10  $11$ Address Stack 12 13 Decimal 14 15 Adjust Scratch Pad Timing and Control ROM Control RAM Control Test Sync Clocks Reset

Test Sync Ph1 Ph2

CM ROM

CM RAM 0-3

### Commutateur c22 et crossbar

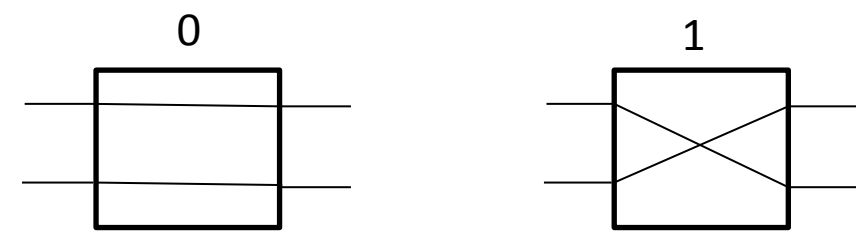

Soit une matrice Cnm réalisée avec nm éléments c22, avec n entrées et m sorties.

- 1) Pour établir une connexion entre l'entrée i et la sortie j il suffit que c22(i,j)=1; pour k>i et r<j c22(i,r)=c22(k,j)=0
- 2) Cnm réalise toutes les bijections d'une partie de [0,n-1] vers [0,m-1]

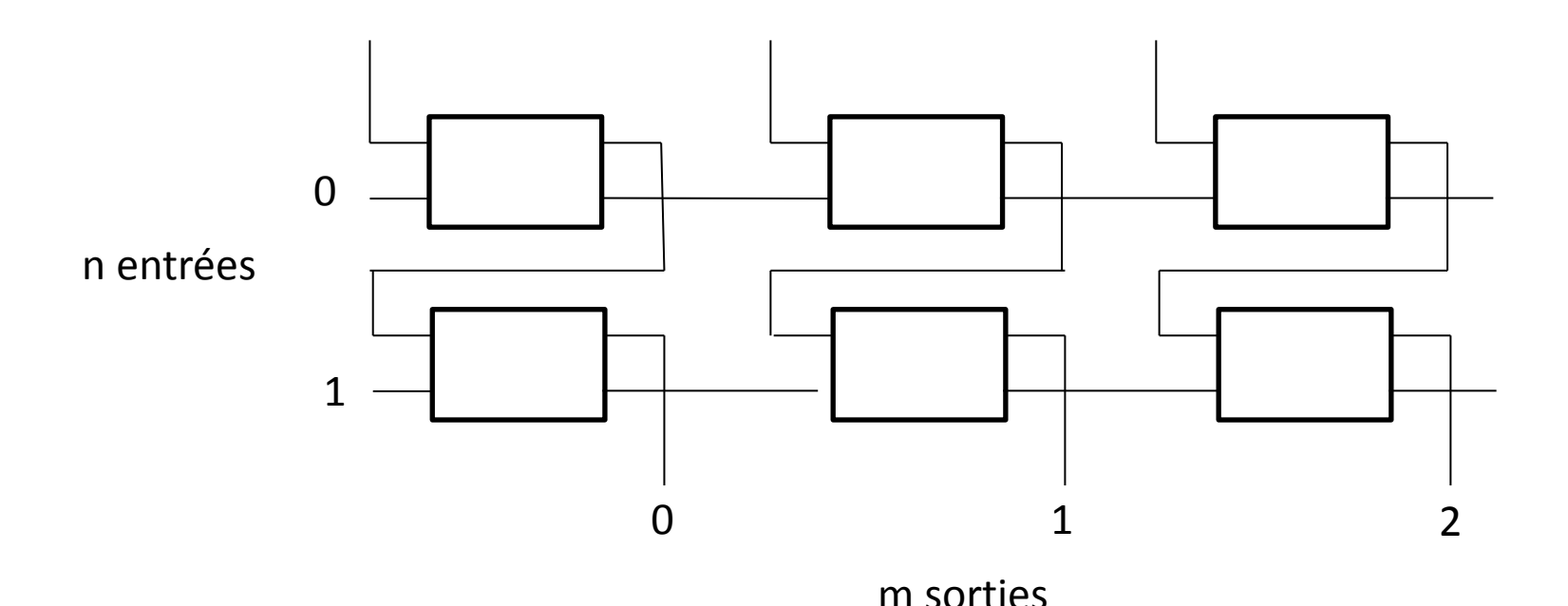

#### Illustration d'un commutateur crossbar (1938)

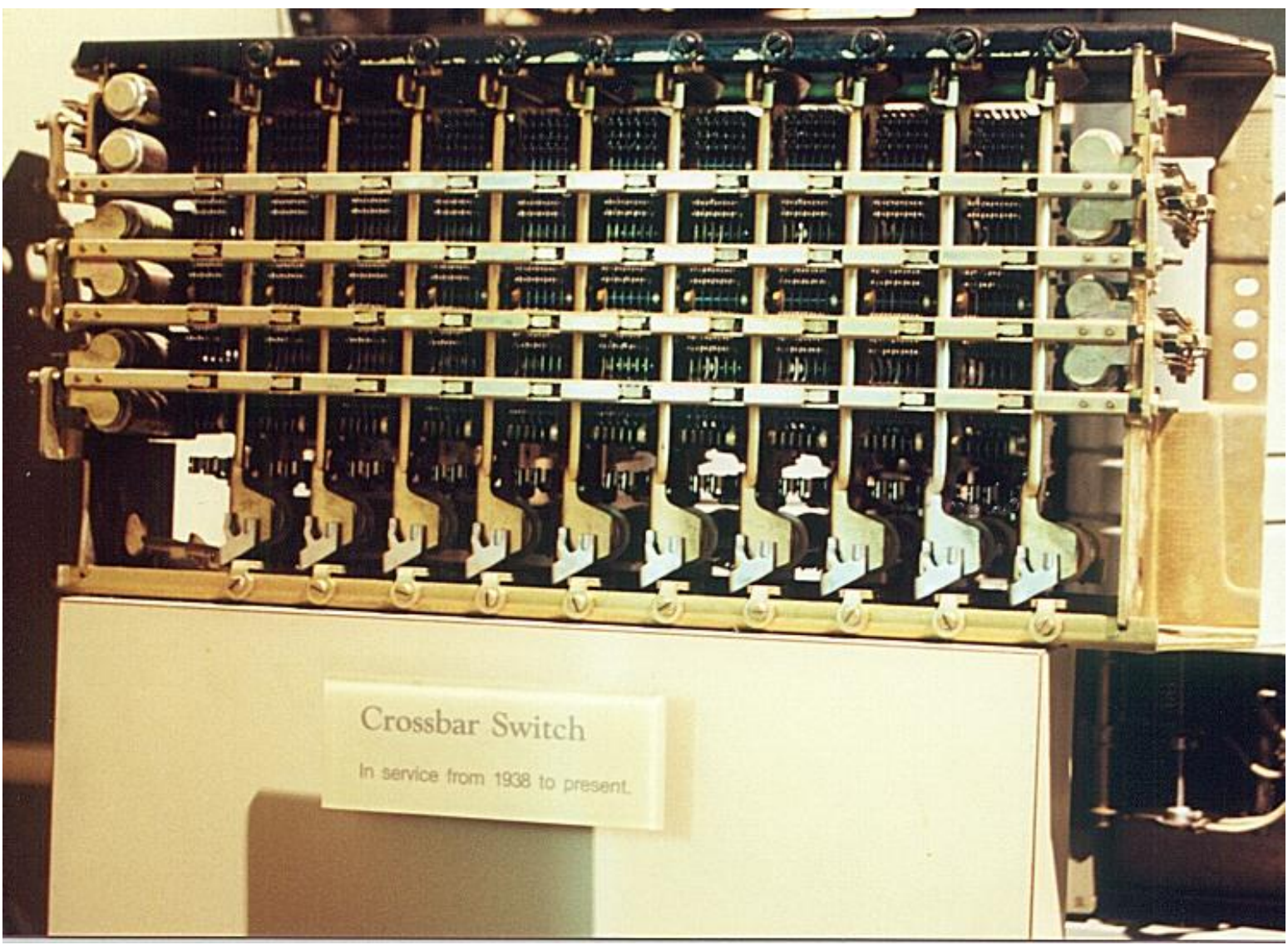

# Internet 1/2

- 1970
	- Les cinq premiers nœuds Internet : UCLA, Stanford, UC Santa Barbara, University of Utah, BBN.
- 1974
	- Premières spécifications du protocole TCP, RFC 675, Vint Cerf.
- Janvier 1984
	- Le premier réseau ARPANET TCP/IP est opérationnel, et comporte 1000 nœuds.
- Janvier 1986
	- IETF 1, San Diego, 21 participants.

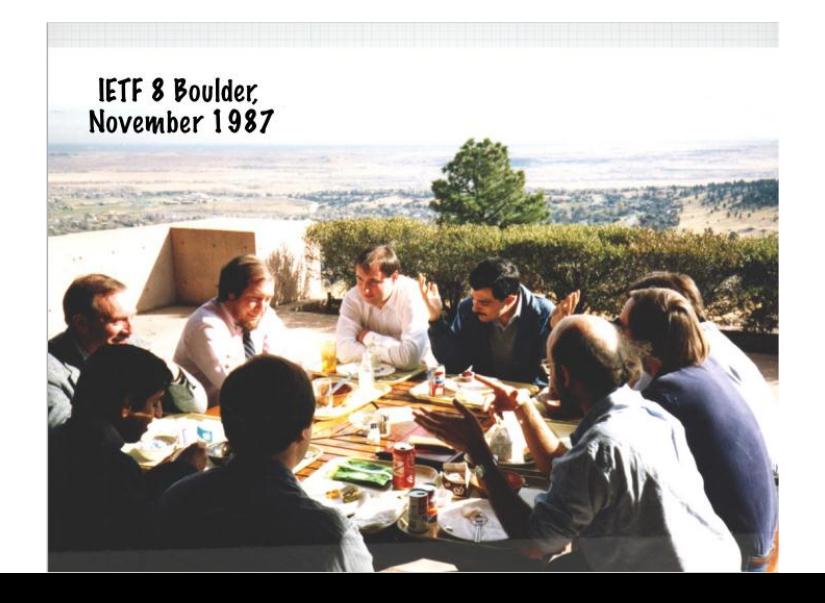

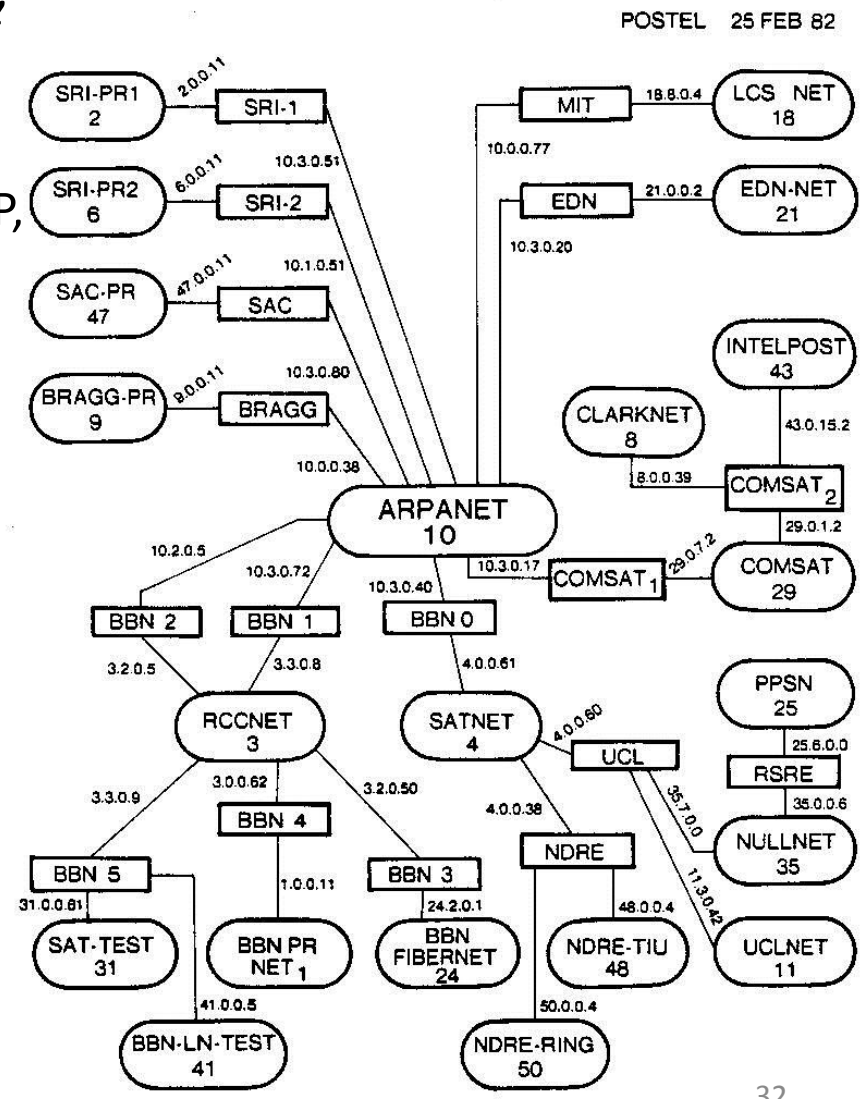

# Internet 2/2

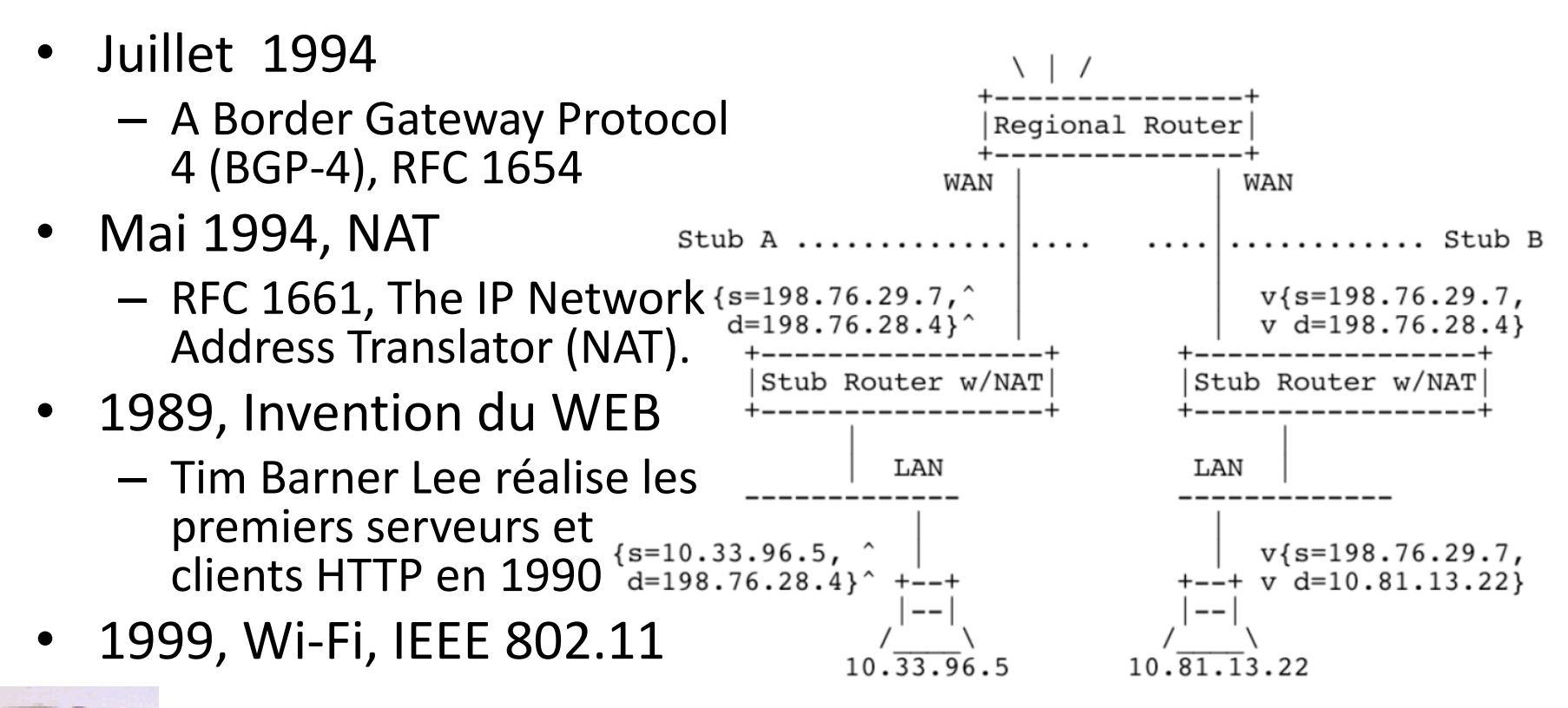

Figure 2: Basic NAT Operation

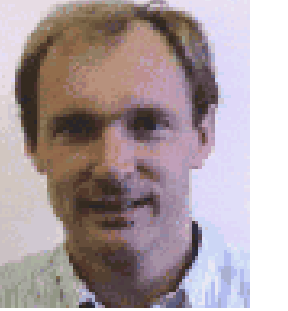

**Tim Barner Lee** 33

### Principe du WEB

• L'information stockée dans le réseau est identifiée par une URL (ou URI)

– Cette identification s'appuie sur le protocole DNS

- HTTP réalise le transfert de l'information
- HTML intègre des liens sur des objets (URL)

#### L'évolution des technologies réseaux

- Réseaux analogiques ("L'âge de l'arbre")
	- 1876, Alexander Graham Bell invente le téléphone. L'architecture du réseau est basée sur des connections point à point, établies manuellement. Les compagnies téléphoniques construisent et contrôlent tous les composants du réseau.
- Les réseaux numériques (première ébauche de grille dans l'arbre)
	- 1948. Claude Elwood Shannon invente le concept d'information numérique. L'architecture réseau est basé sur des commutateurs numériques, les "switchs".
- Les réseaux IP (la grille envahit l'arbre)
	- 1981. Jon Postel, Steve Crocker, et Vint Cerf inventent le réseau Internet qui substitue les routeurs aux commutateurs. Le réseau est administré par de multiples organisations.
- Réseaux Abstraits (L'âge du Boogie Woogie)
	- L'IP sans fil (1999) et accès large bande (Broadband Access) (2005)
	- Le réseau devient abstrait. Les accès (technologies câblées, large bande, Wi-Fi, WiMax…), et les services (eMail, Skype, Messenger, UMA…) sont gérés par de multiples organisations.

#### *Illustration of Network Ages*

#### \**Piet Mondrian*

"\*Gray tree"

#### "\*Red tree"

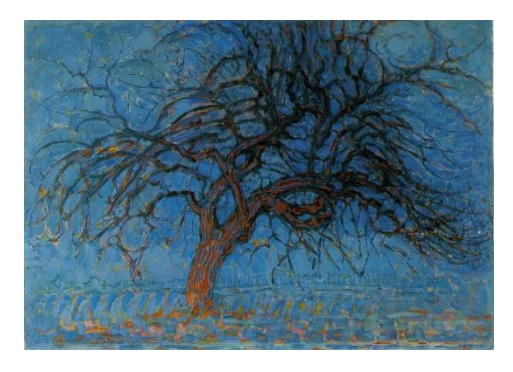

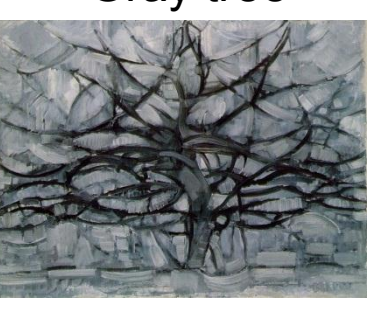

#### "\*Apple tree"

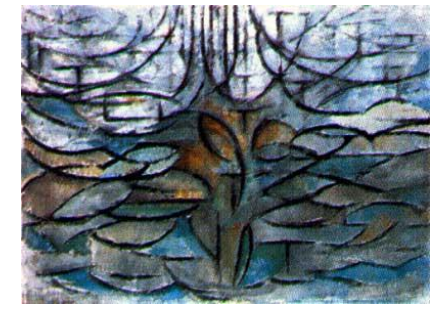

#### "\*Boogie Woogie"

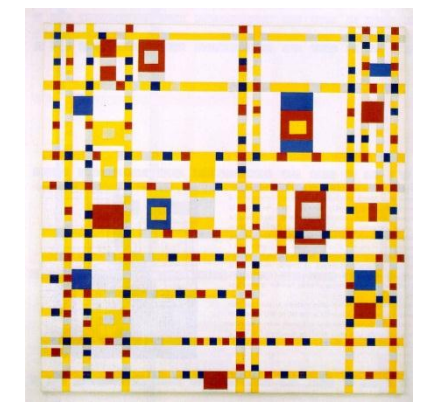

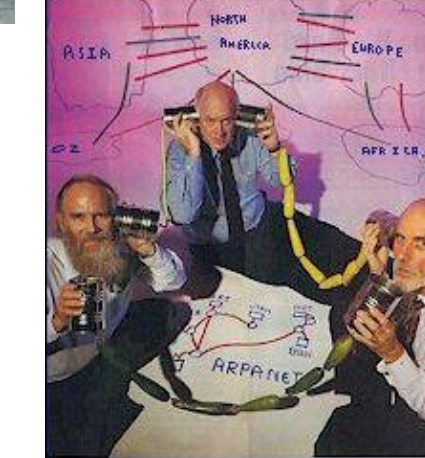

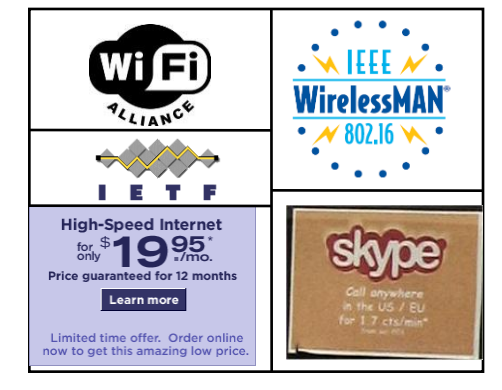

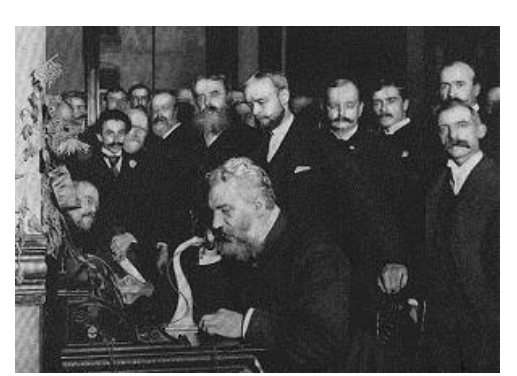

Alexander Graham Bell (1876). **Analog Networks**

Claude Elwood Shannon (1948) **Digital Networks**

Jon Postel, Steve Crocker Vint Cerf (1981) **IP Networks**

Wireless LAN (1999) Broadband Access **Abstract Networks**

#### GOOGLE: Une société fondée en 1998 par Larry Page et Sergev Brin

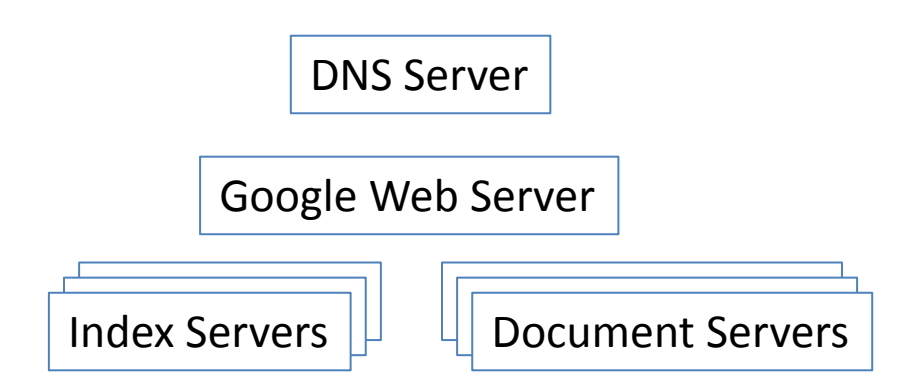
1792 megabytes of memory 366 gigabytes of disk storage 2933 megahertz in 10 CPUs

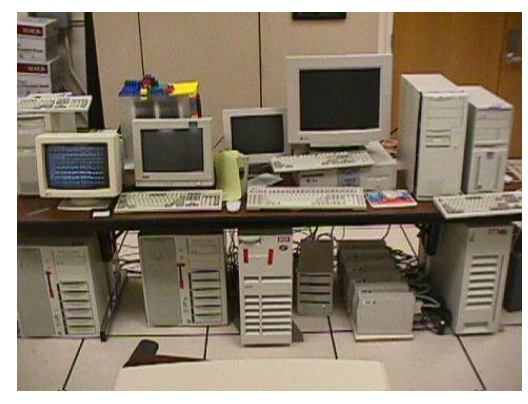

GOOGLE CIRCA 1999

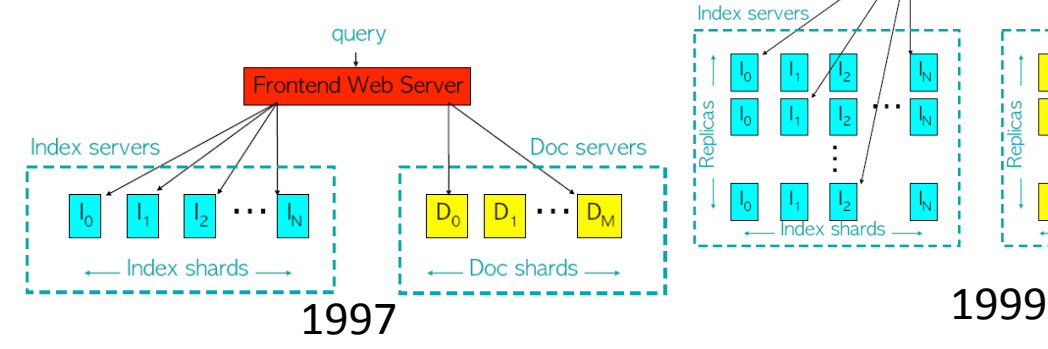

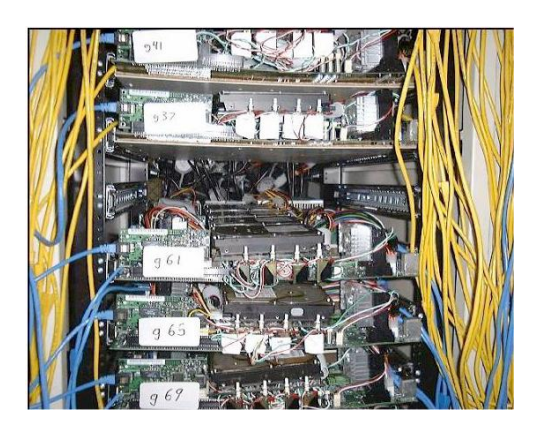

**CorkBoard** 

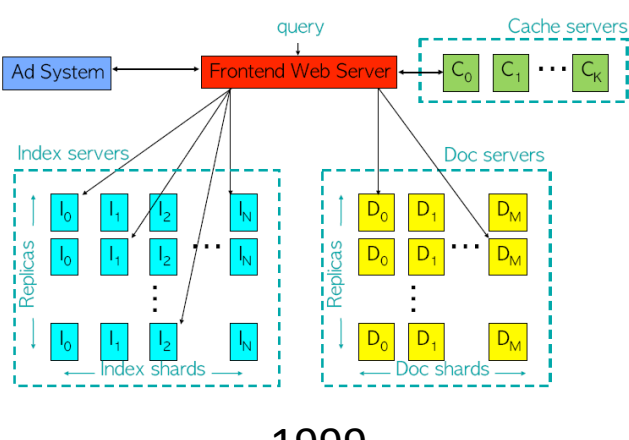

359 racks

- 31,654 machines
- 63,184 CPUs
- 126,368 Ghz of processing power
- 63,184 Gb of RAM
- 2,527 Tb of Hard Drive space

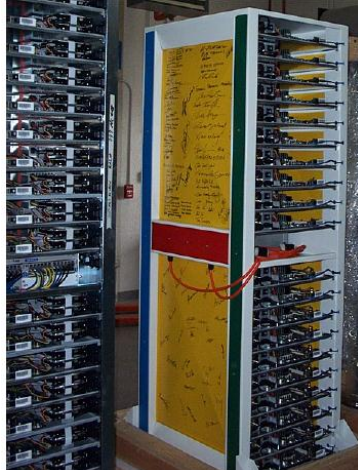

Google Cluster

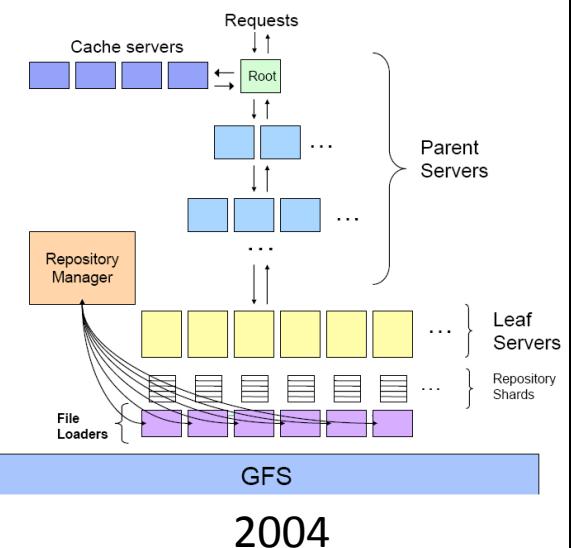

### <http://www.google.com/datacenter/thedalles/index.html> <http://www.youtube.com/watch?v=zRwPSFpLX8I&NR=1> 2006

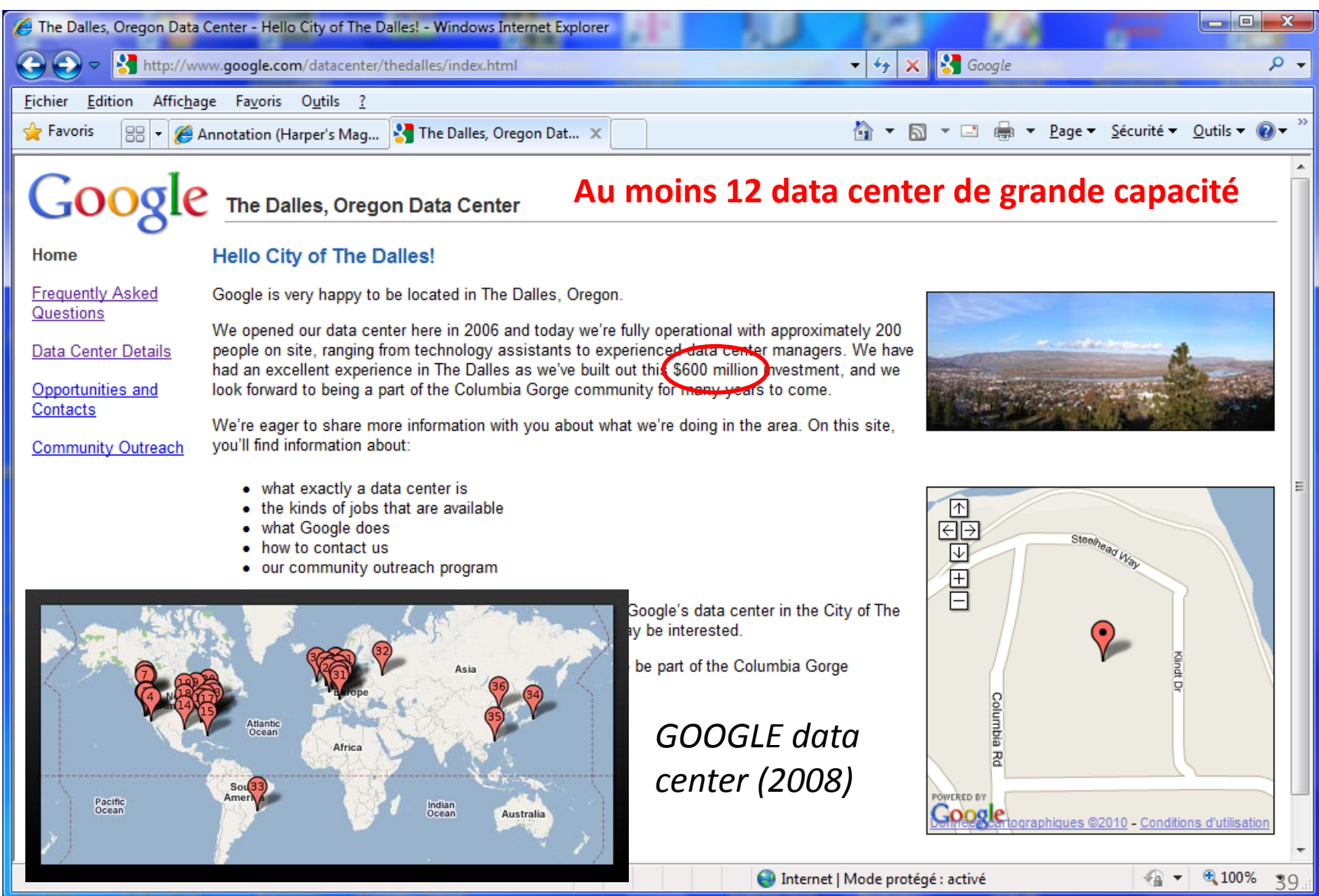

- [http://harpers.org/media/s](http://harpers.org/media/slideshow/annot/2008-03/index.html) [lideshow/annot/2008](http://harpers.org/media/slideshow/annot/2008-03/index.html) [-](http://harpers.org/media/slideshow/annot/2008-03/index.html) [03/index.html](http://harpers.org/media/slideshow/annot/2008-03/index.html)
- 3 bâtiments de 6400m 2 (2 construits)
- **1 million** de serveurs
- **2 <sup>50</sup> octets** (penta octet, 1024 To, 1 million de Go)
- 103 MW (un réacteur nucléaire produit entre 1000 et 1500 MW)
- La consommation électrique d'une ville de **80,000 habitants**

En France le prix de revient du MW/h est de l'ordre de 5 €, le prix de vente aux particuliers est de l'ordre de 75 € 100MW, 200,000 €/jour

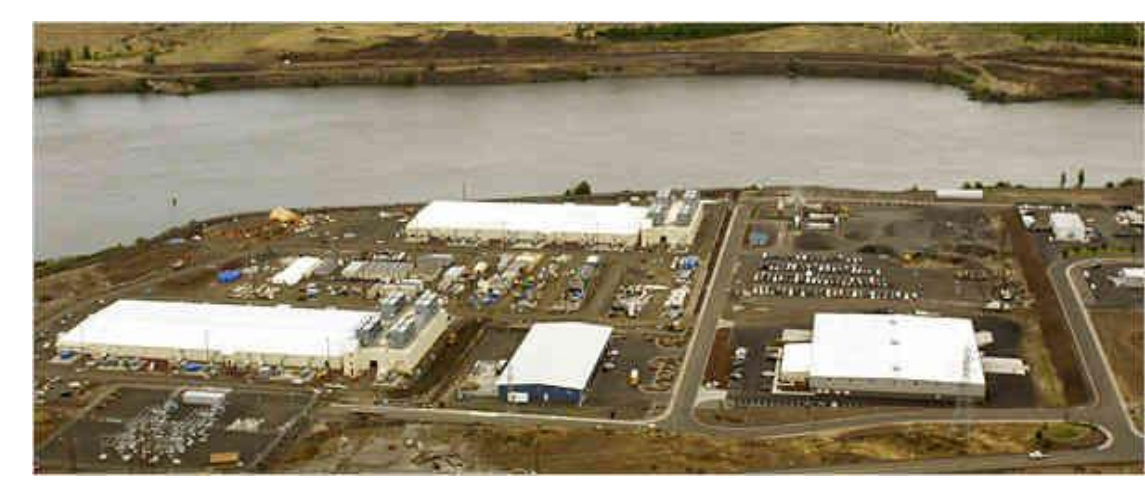

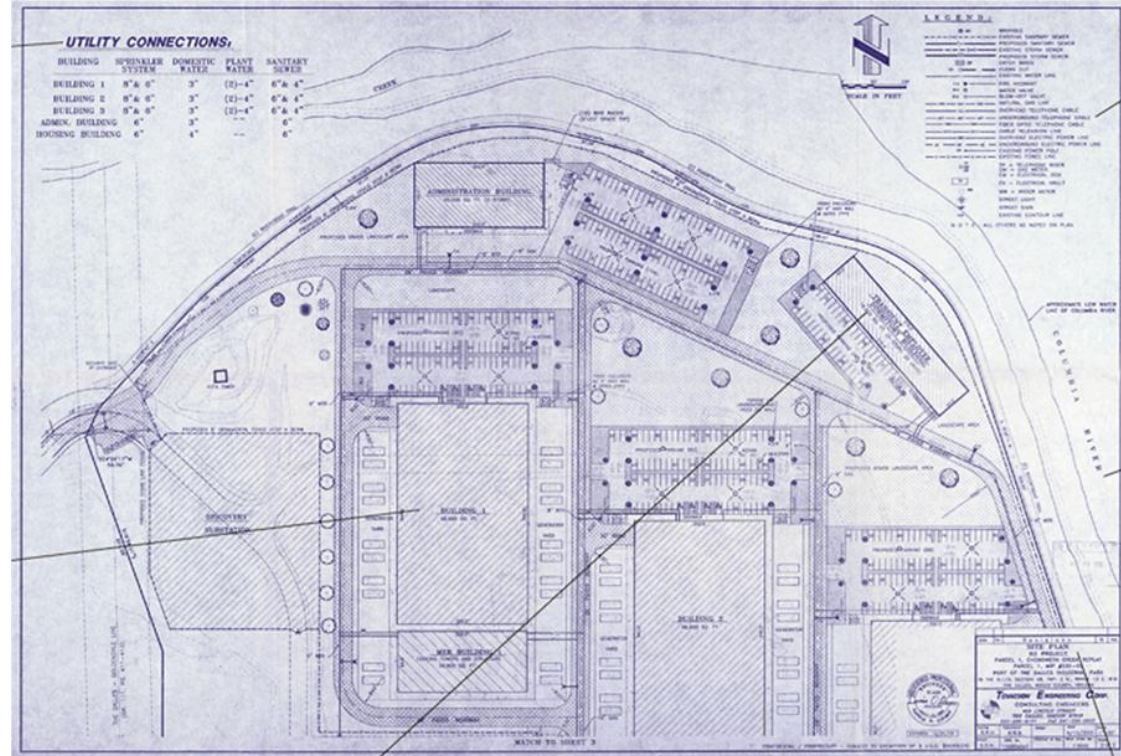

### Mark Zuckerberg, FaceBook, 2004

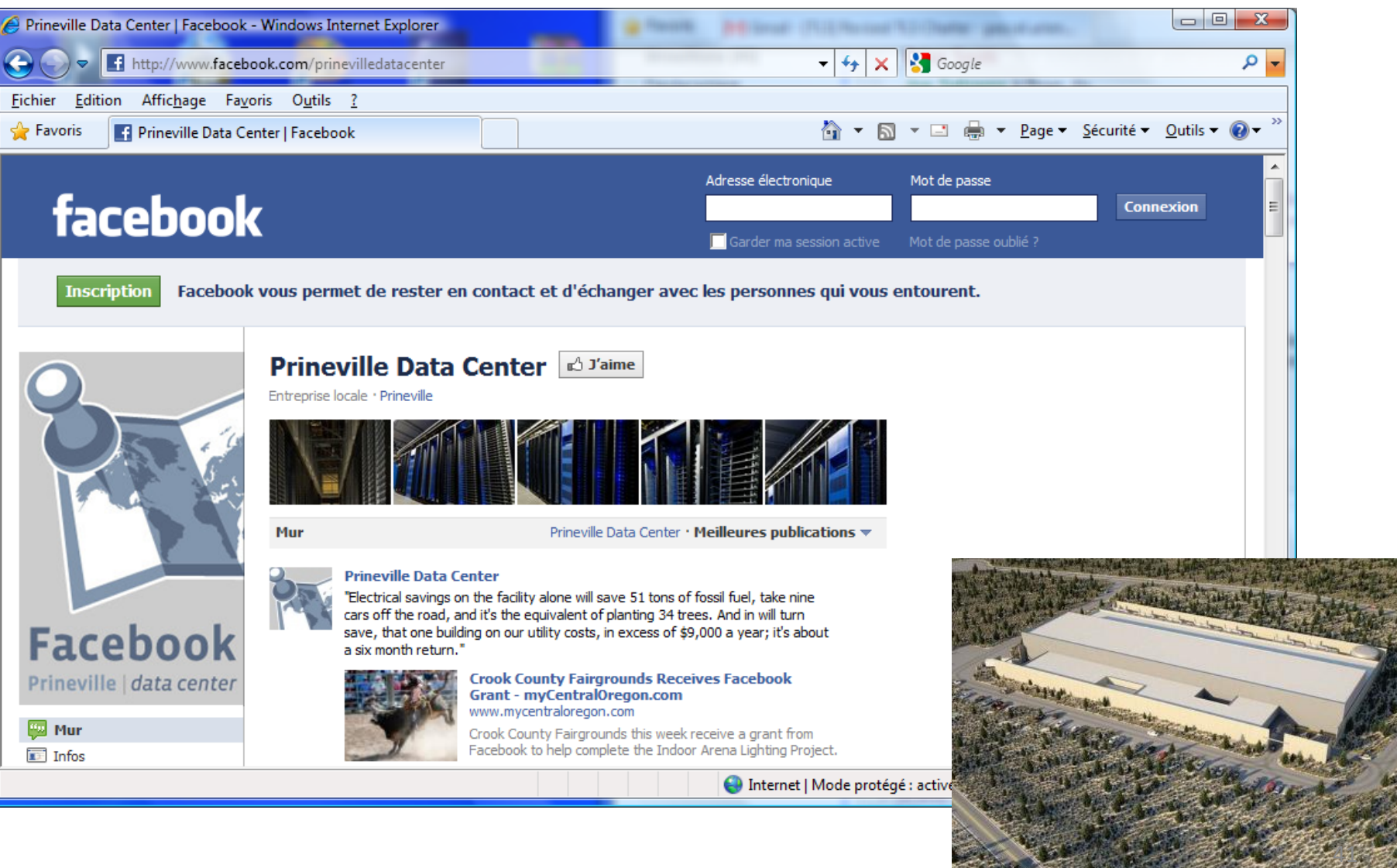

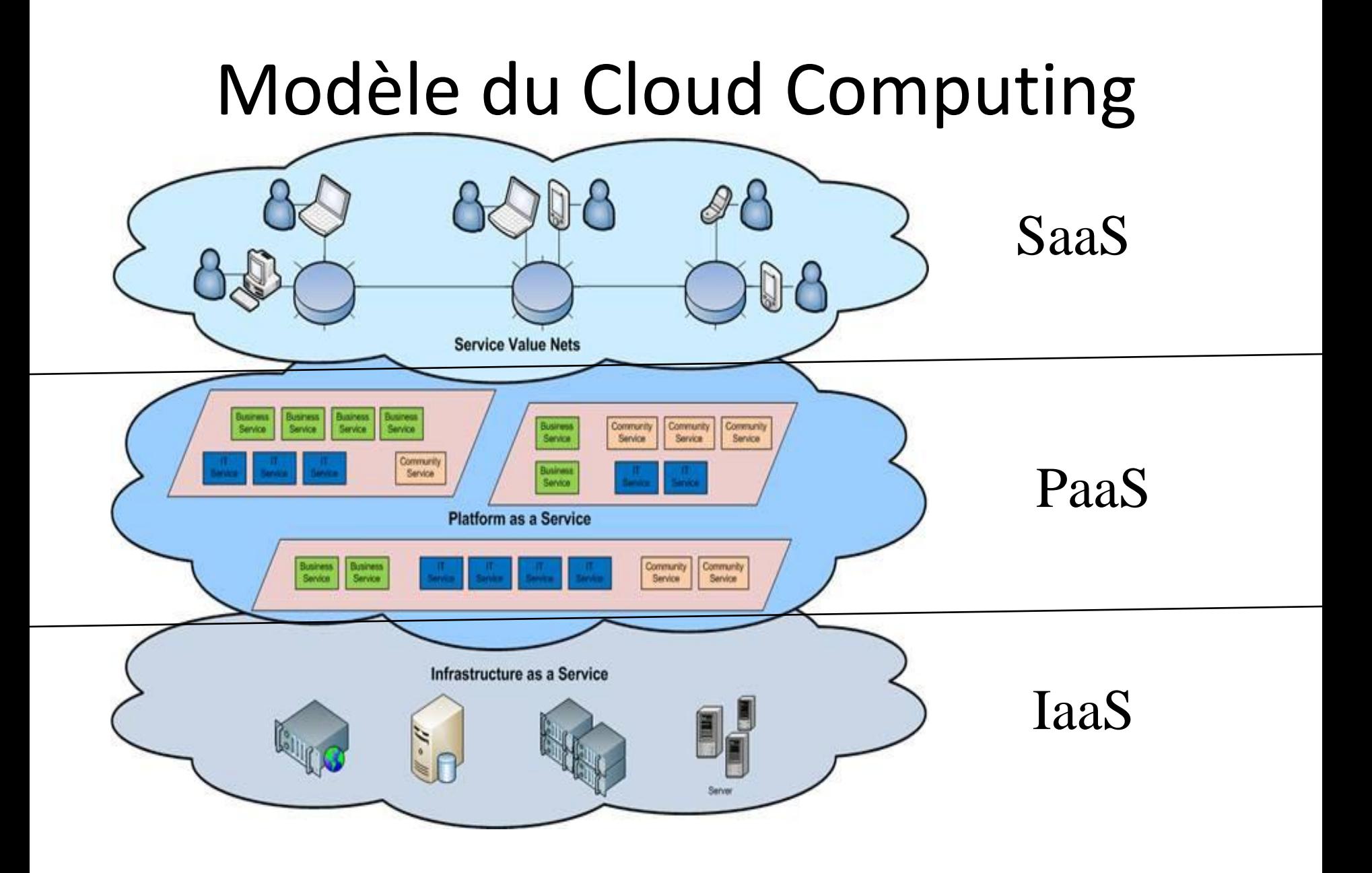

### Un réseau est un graphe connexe

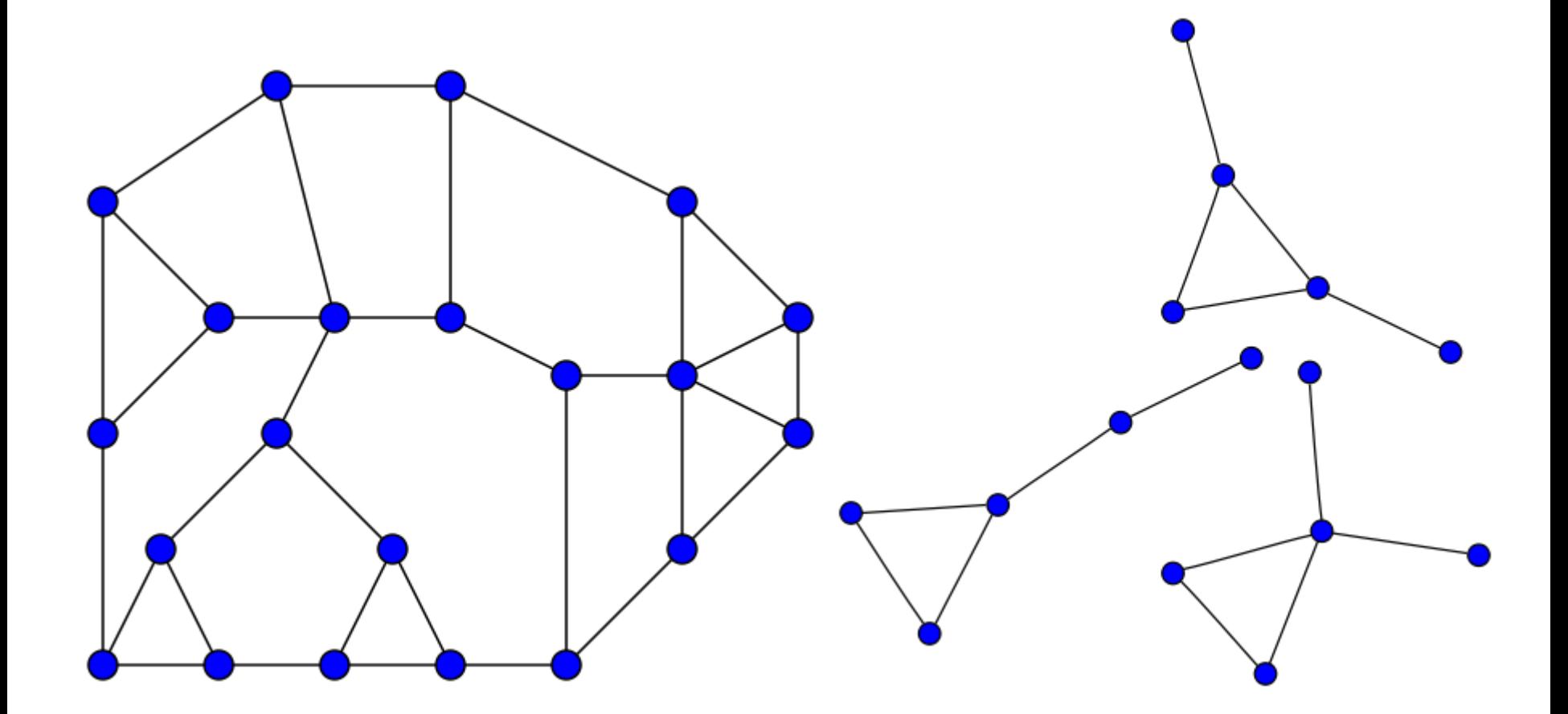

Graphe Connexe Graphe non Connexe

### Les 7 couches OSI

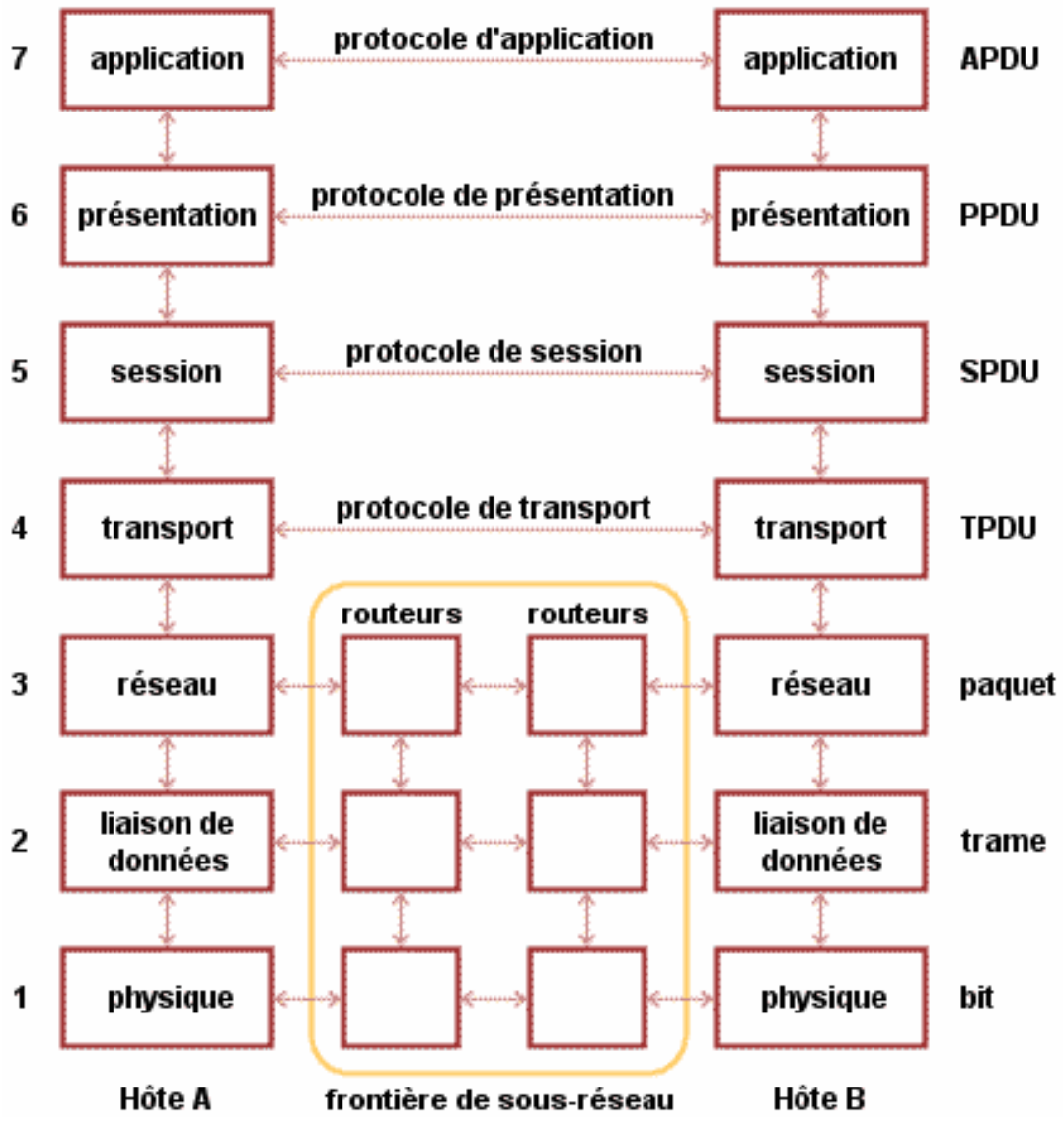

### Systèmes Linéaires

$$
a_n \frac{d^n y}{dt^n} + \dots + a_j \frac{d^j y}{dt^j} + \dots + a_0 = b_p \frac{d^p x}{dt^p} + \dots + b_i \frac{d^i x}{dt^i} + \dots + b_0
$$

F(g') = j 2π f x F(g),

 $F(g^{(p)}) = (j 2π f)^p$  x  $F(g)$ 

L' équation différentielle est ramenée à une fraction rationnelle P(f)/Q(f), qui est la transformée de Fourier de la fonction de convolution

$$
F(y) = \frac{P(f)}{Q(f)} \ x F(x)
$$

### Transformée de Fourier

## $F(g(t)) = \int_{-\infty}^{+\infty} g(t)e^{-j2\pi ft}dt$

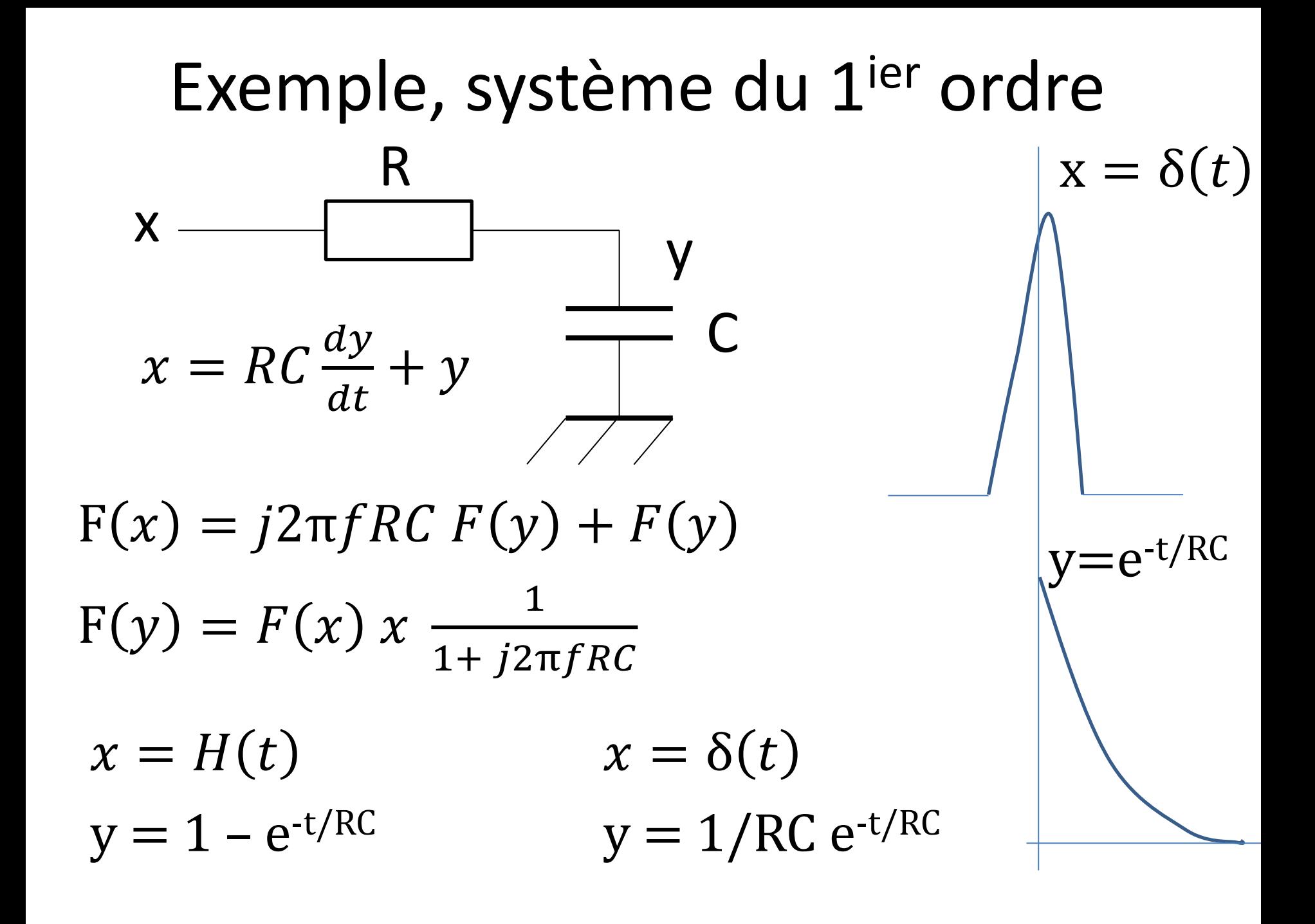

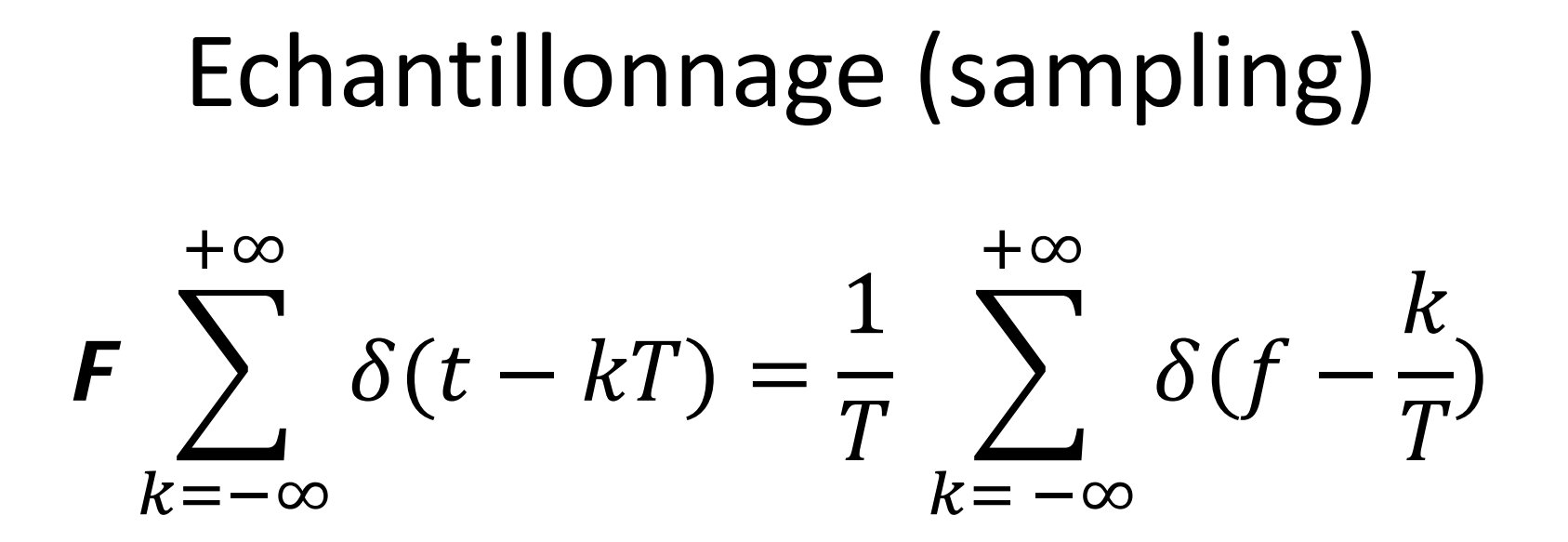

 $\int \mathbf{F} s(t) x \quad \delta(t - kT)$  $+\infty$  $k = -\infty$ = 1  $\overline{T}$  $\sum$  Fs(f –  $\boldsymbol{k}$  $\overline{T}$ )  $+\infty$  $k = -\infty$ 

### Echantillonnage/Reconstitution

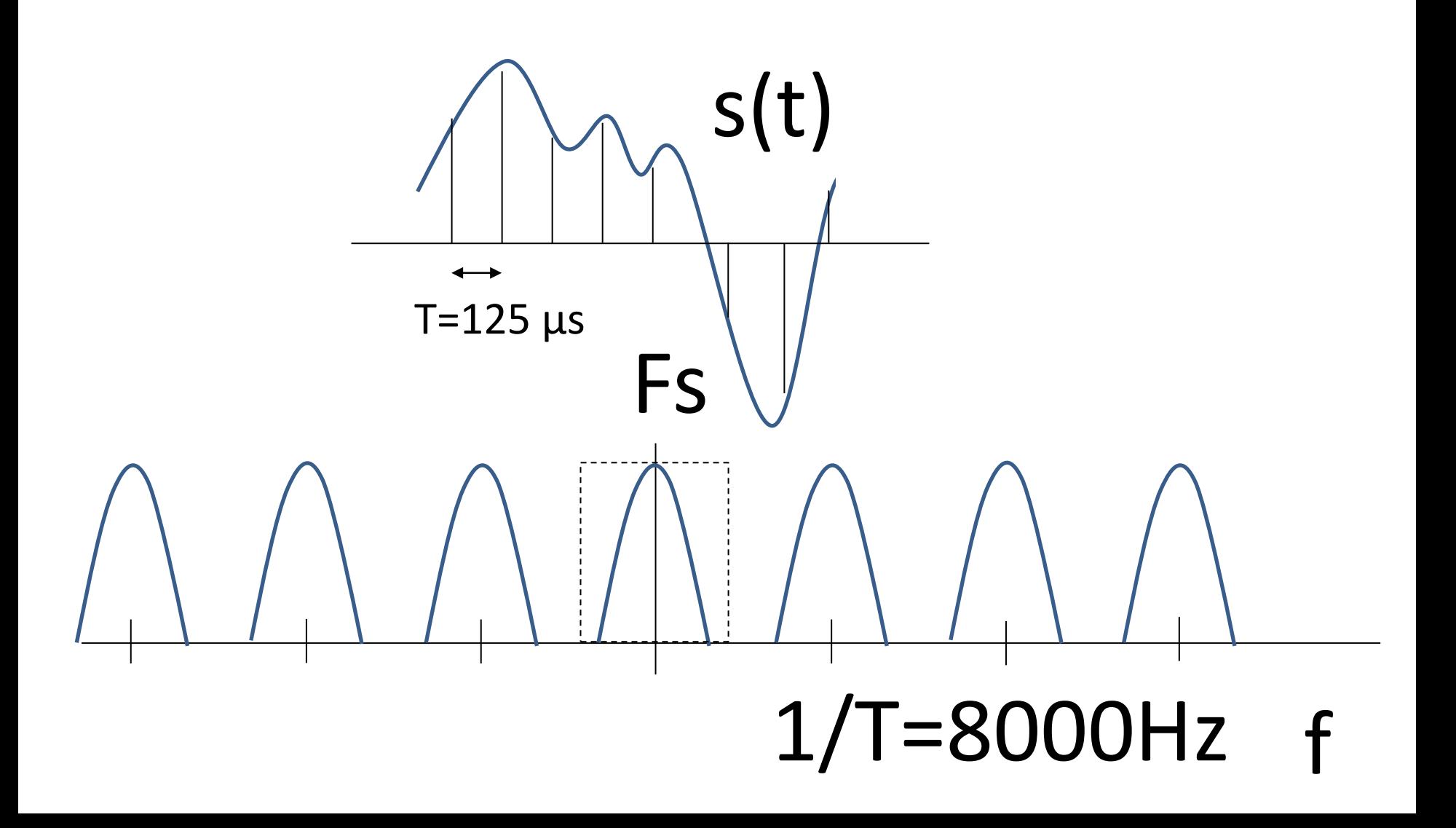

#### Transmission dans un canal parfait sans bruit  $+\infty$  $b(t) = \quad \sum \; bk \; \delta(t - kT)$ **1 0 1 1 0 1**  $k = -\infty$  $t - kT$  $k = = \infty$  $\pi$  $\overline{T}$  $Y(t) = \bigg\}$  bk sin 2  $t - kT$ 2  $(\pi$ )  $B = +$  $k=-\infty$   $(\pi \rightarrow T)$  - $\overline{T}$  $\overline{T}$  $\overline{T}$

 $Y(kT) = bk$ 

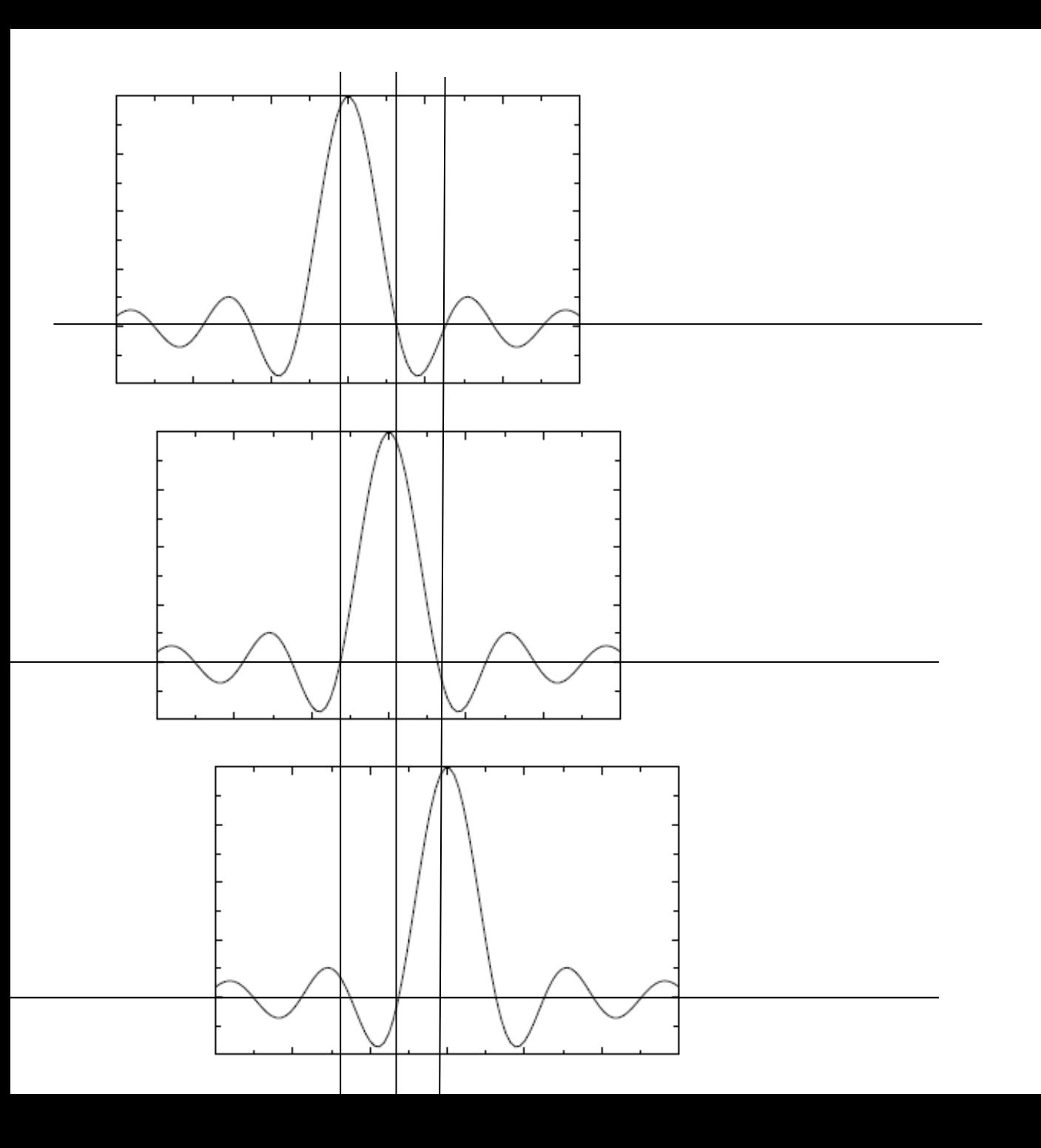

### Changement de Bande

$$
\cos 2\pi \operatorname{fo} t = \frac{e^{j2\pi f o t} + e^{-j2\pi f o t}}{2}
$$

F(cos 2  $\pi$  fo t) =  $\frac{1}{2}$   $\delta$ (f-fo) +  $\frac{1}{2}$   $\delta$ (f+fo)

F (g(t). cos 2  $\pi$  fo t) = F(g)  $*$  F(cos 2  $\pi$  fo t)

 $=$   $\frac{1}{2}$  Fg(f-f0) +  $\frac{1}{2}$  Fg(f+f0)

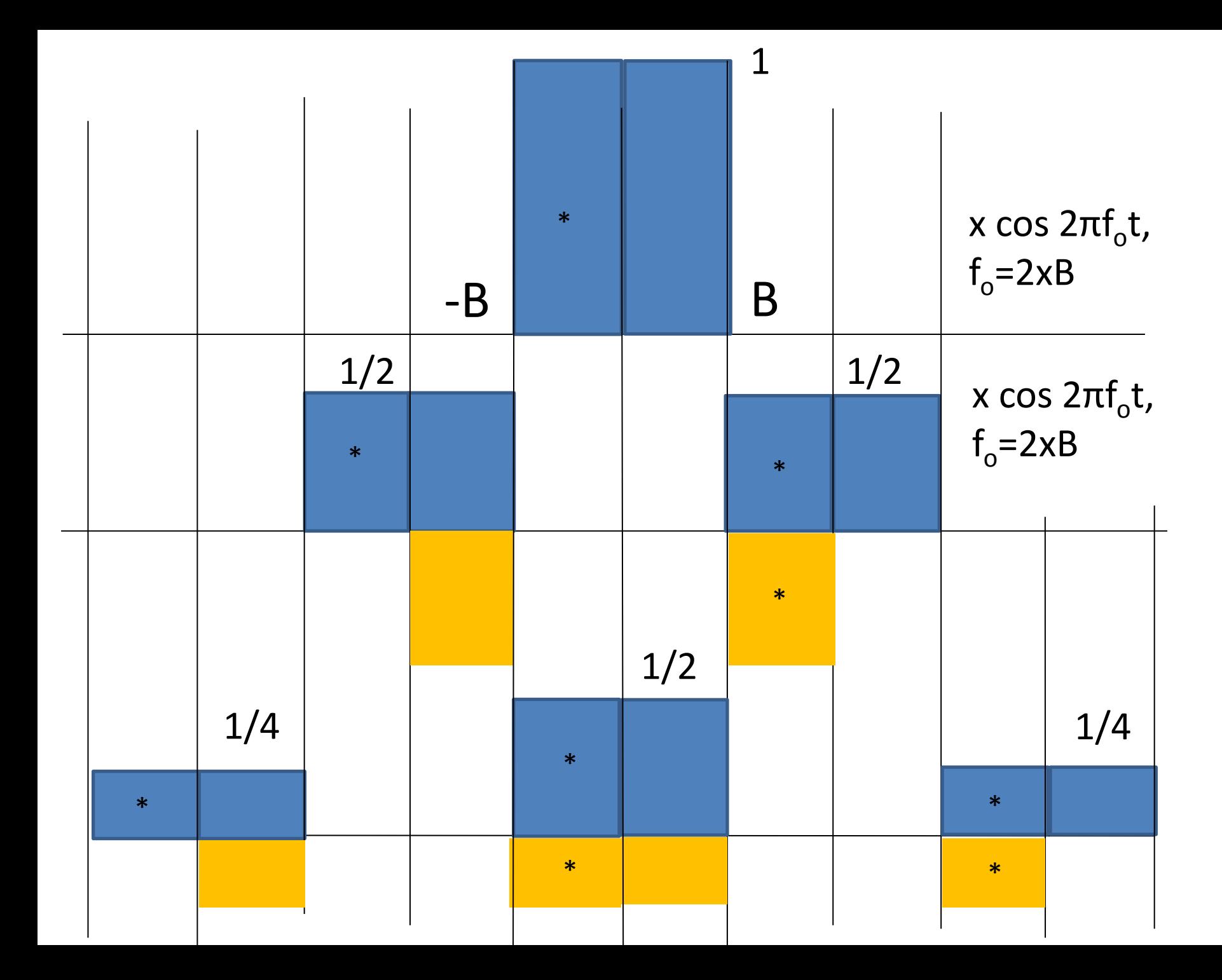

### Comment transmettre plus d'informations

• Diminuer T (temps bits), T/n

 $- B = 2 / (T/n) = 2 * n/T$ 

- Réaliser le multiplexage fréquentiel des trains binaires de base (largeur d'un bit T)  $- B = n * (2/T)$
- Dans tous les cas il faut disposer d'un canal dont la bande passante est n fois la largeur de bande du train binaire T.

### Pulse  $F(p)$  $At_0$  sin  $\pi$  t<sub>0</sub>f /  $\pi$  t<sub>0</sub>f  $p(t)$  $\overline{A}$  $1/t_0$  $-t_0$  $\mathsf{t}_0$

### Shannon

# $C = B \log_2 1 + \frac{Ps}{Pn}$

### Taux d'erreur

$$
p = \text{erfc} \frac{1}{2} \sqrt{\frac{Ps}{Pn}}
$$

 $S/B = 10 \log (Ps/Pn)$ .

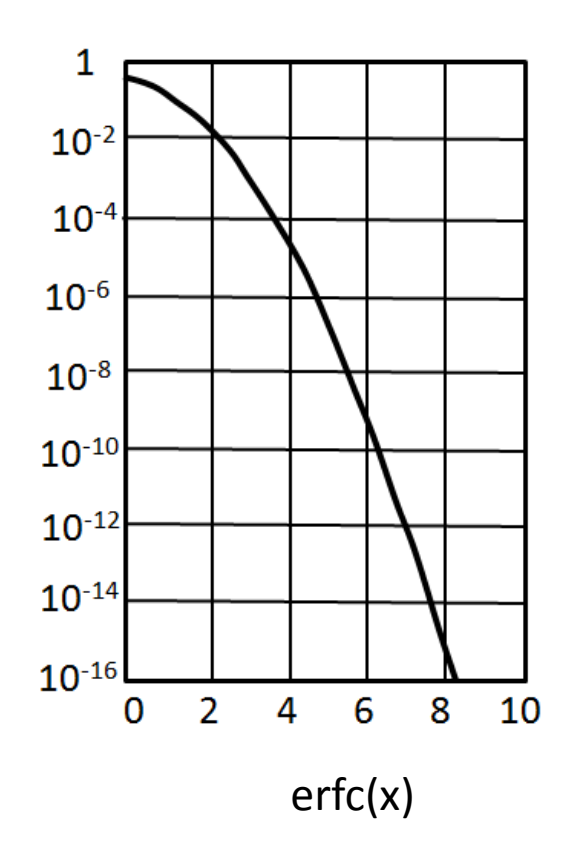

### Impédance caractéristique

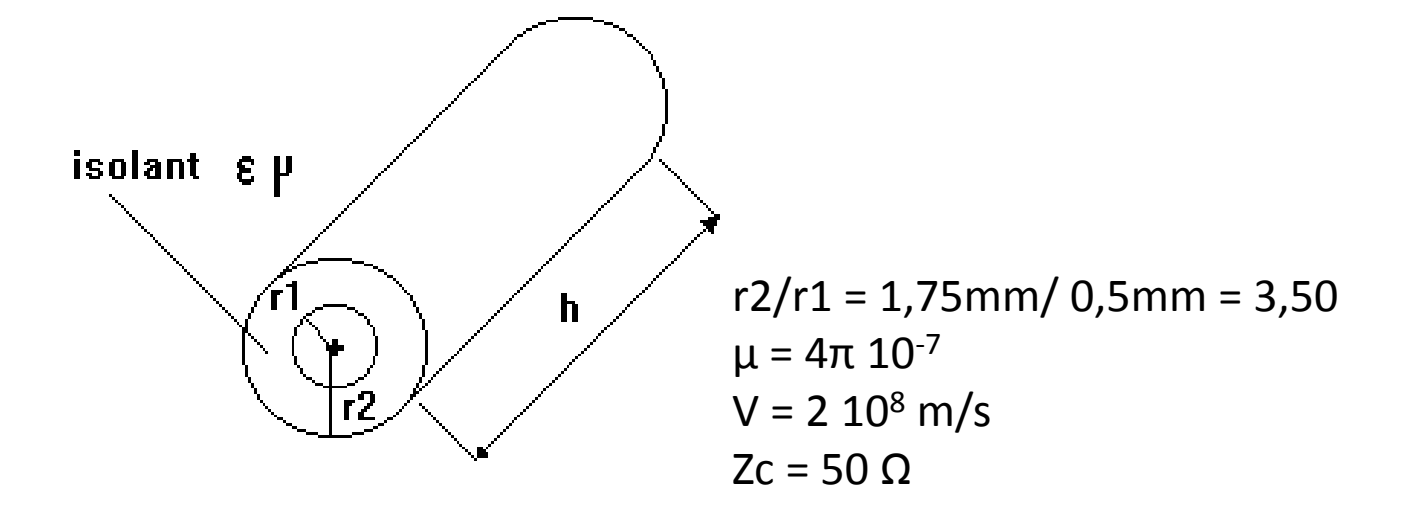

$$
Zc = \sqrt{\frac{L}{C}} = \mu v \frac{\ln \frac{r^2}{r^2}}{2\pi}
$$

### **Taux d'occupation = F / (F + A + 2.I.C )**

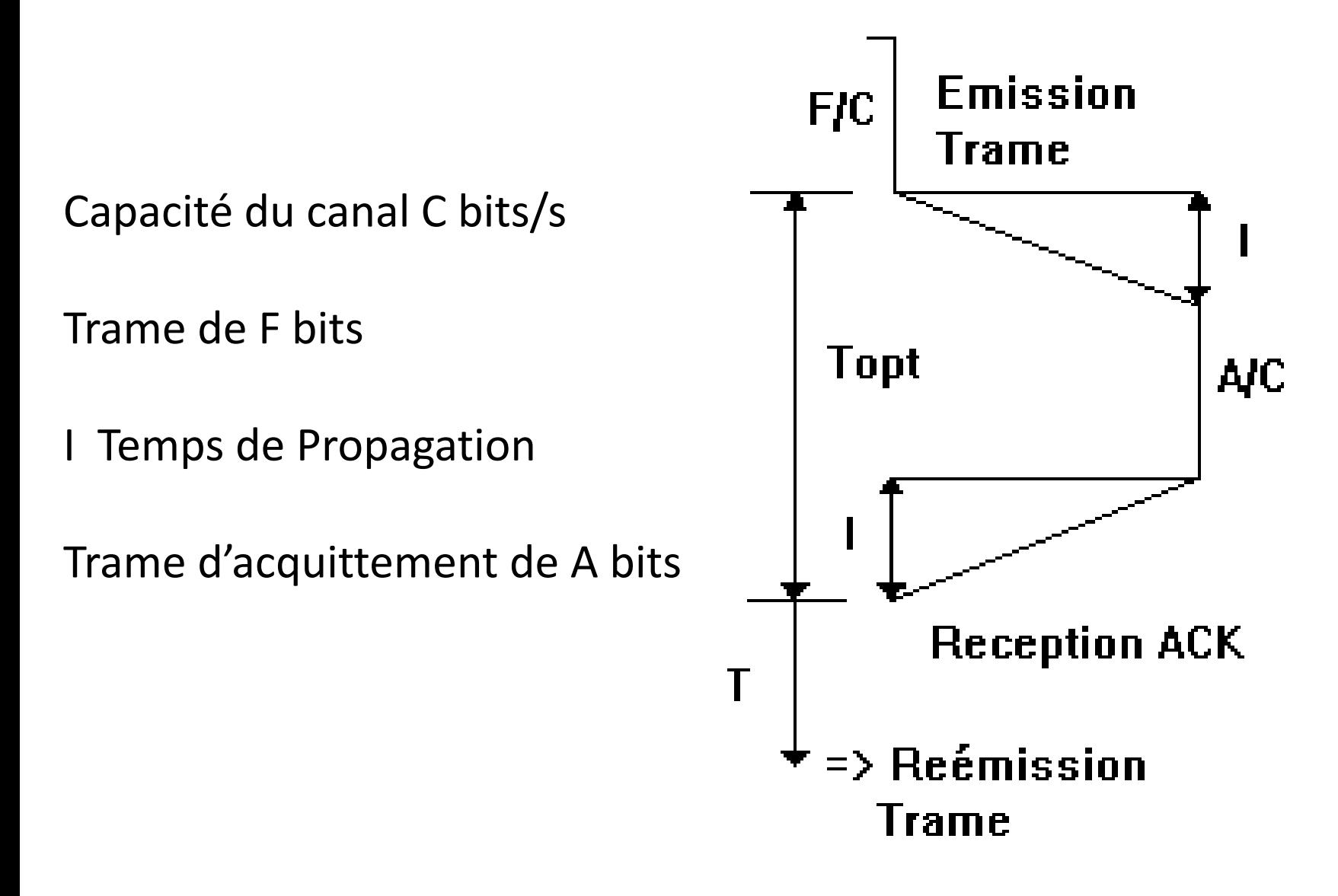

### **Taux d'occupation = (1-L) max (1, w.F / C.T )**

w largeur de fenêtre L, taux d'erreur

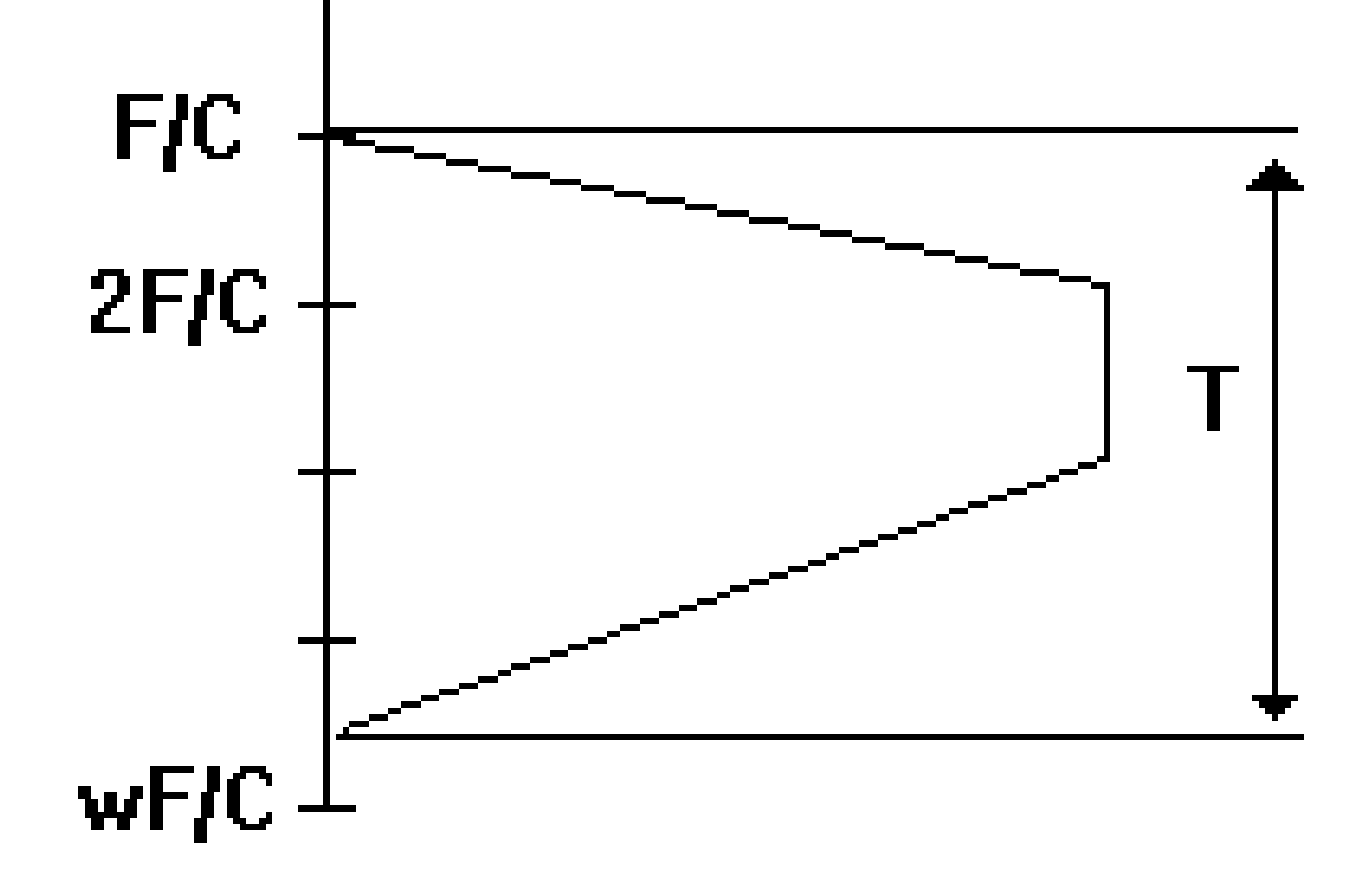

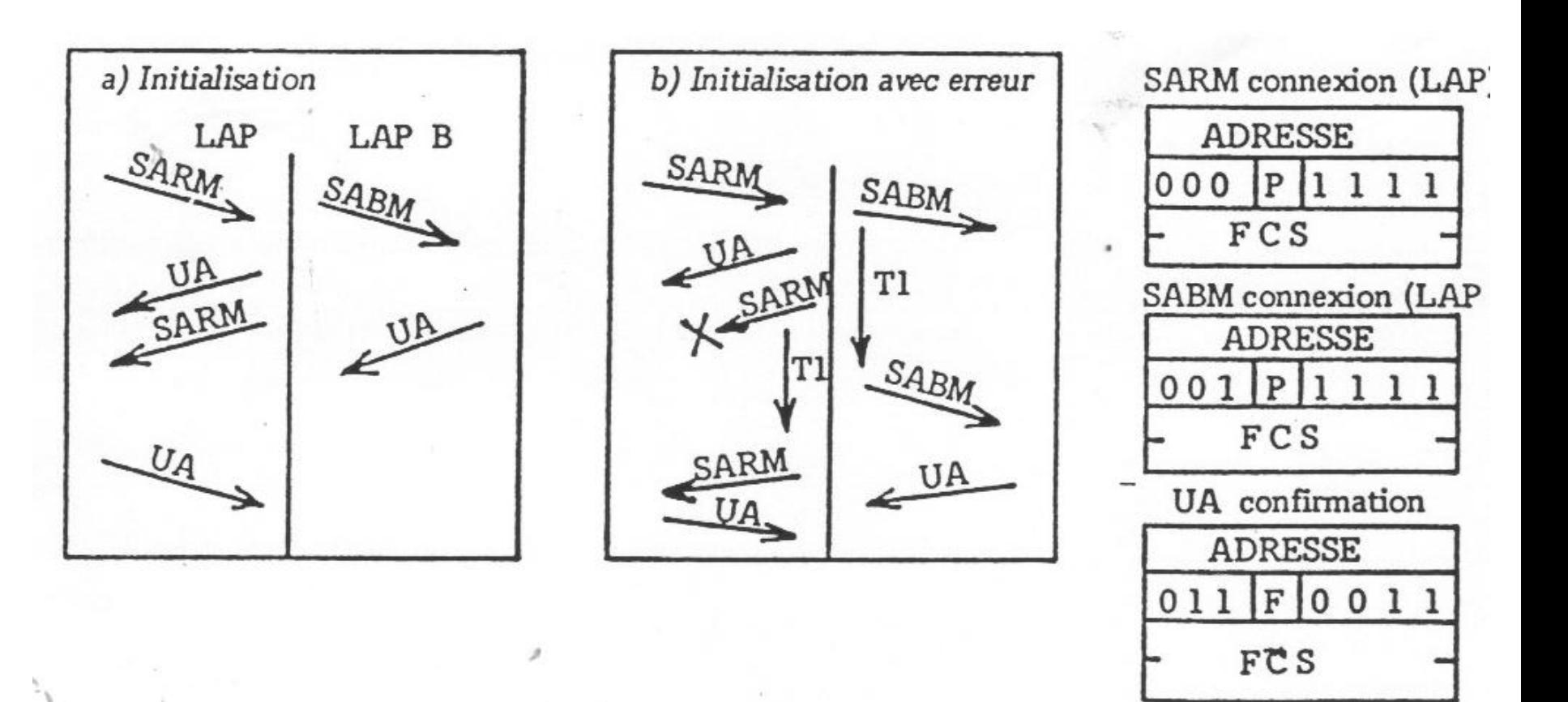

Procédure d'initialisation et format des trames utilisées

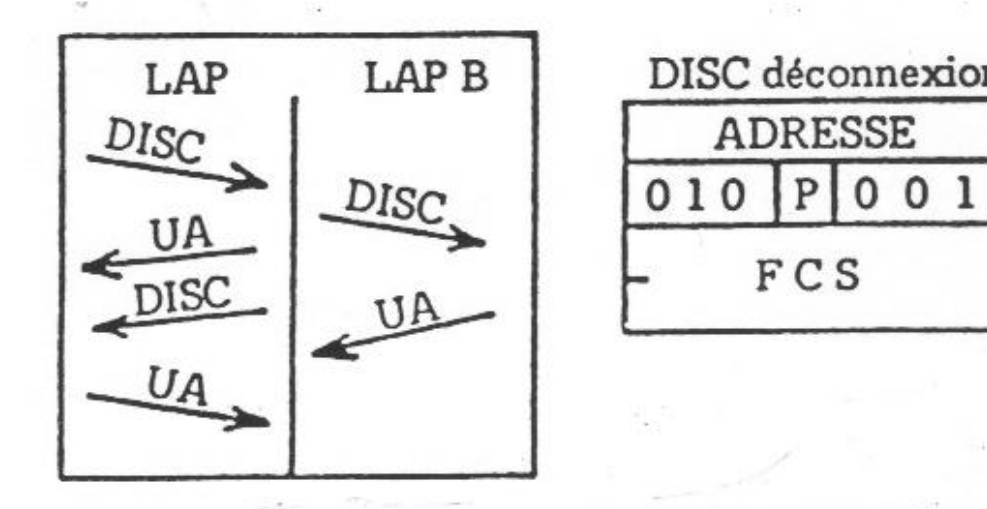

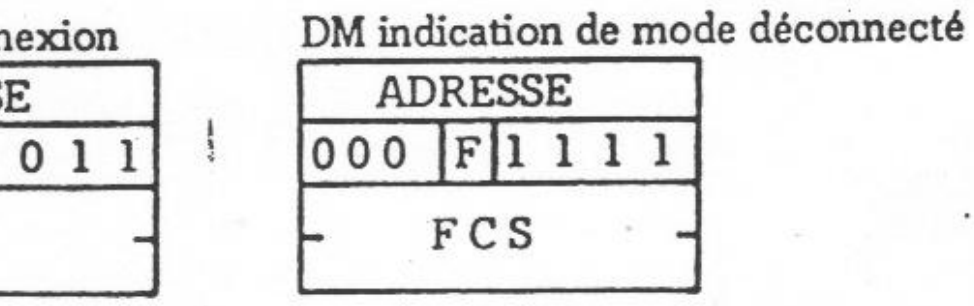

 $\mathbf{1}$ 

Procédure et trames de déconnexion

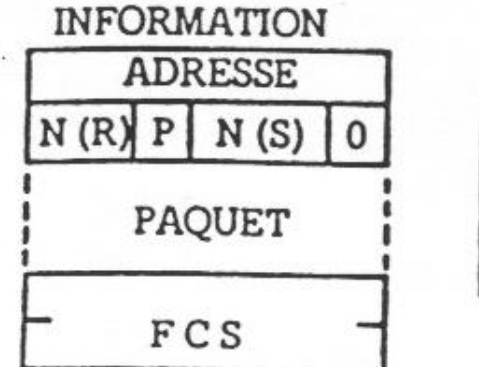

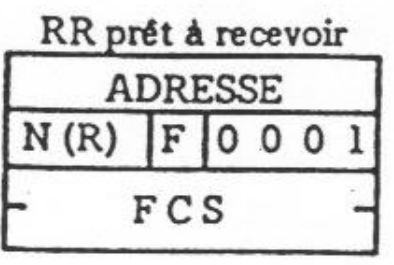

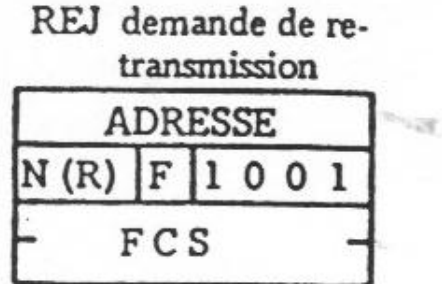

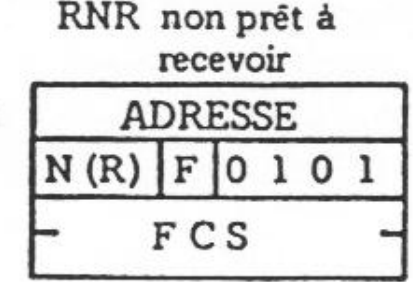

Format des tramés I, RR, RNR et REJ

a) Transfert d'information dans les deux sens

b) Transfert dans un seul sens

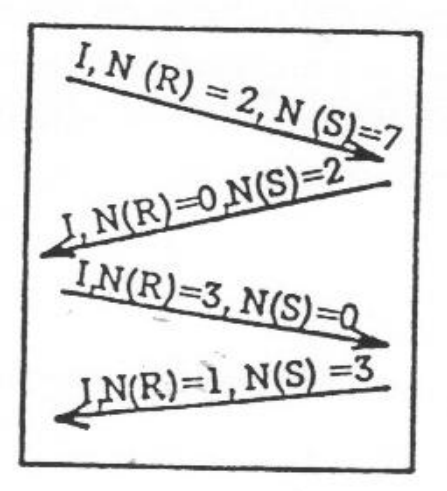

 $I, N (R) = 2, N(S) = 7$ <br>RR, N (R) = 0

Mécanisme d'acquittement

### Exemple de session X25

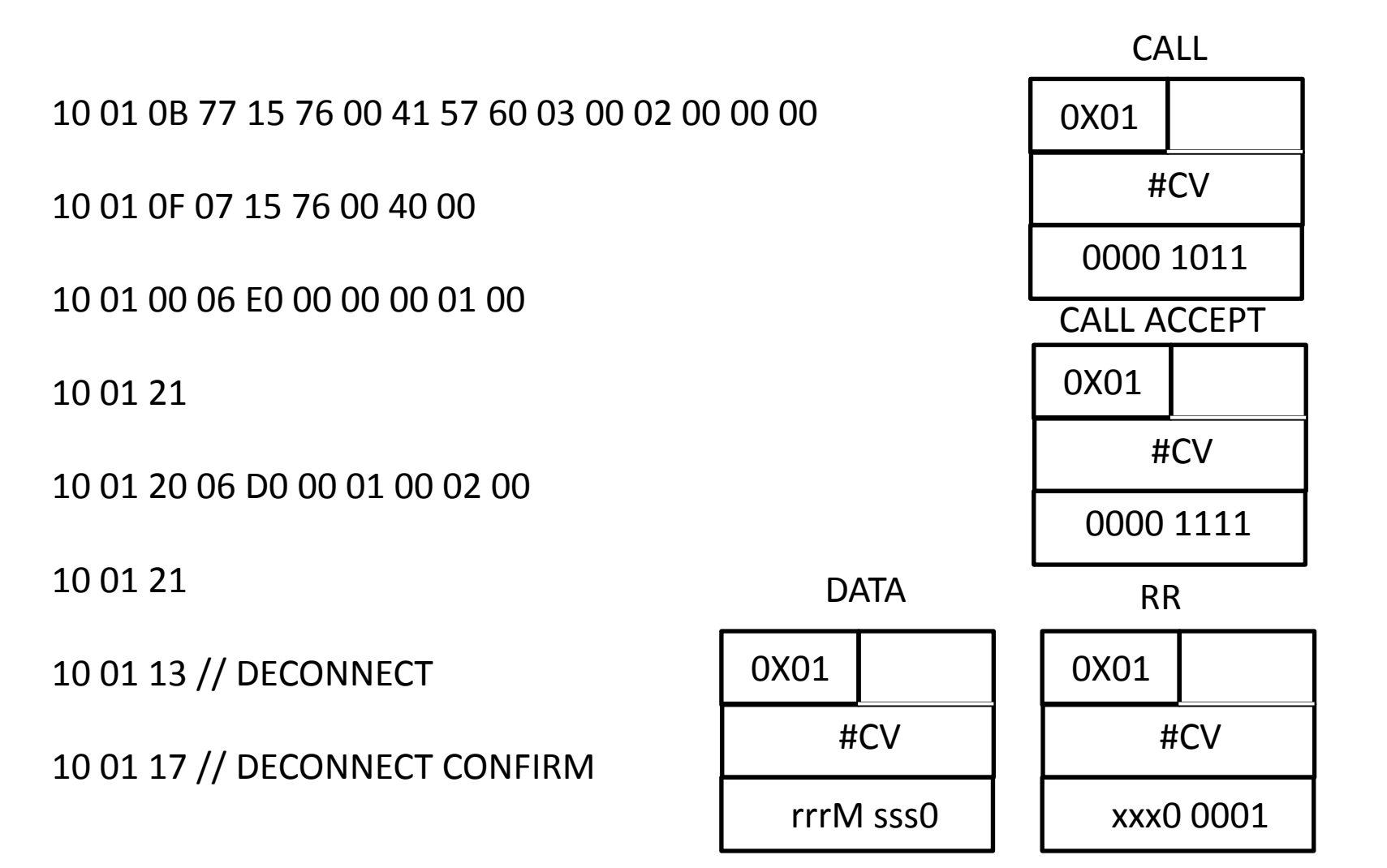

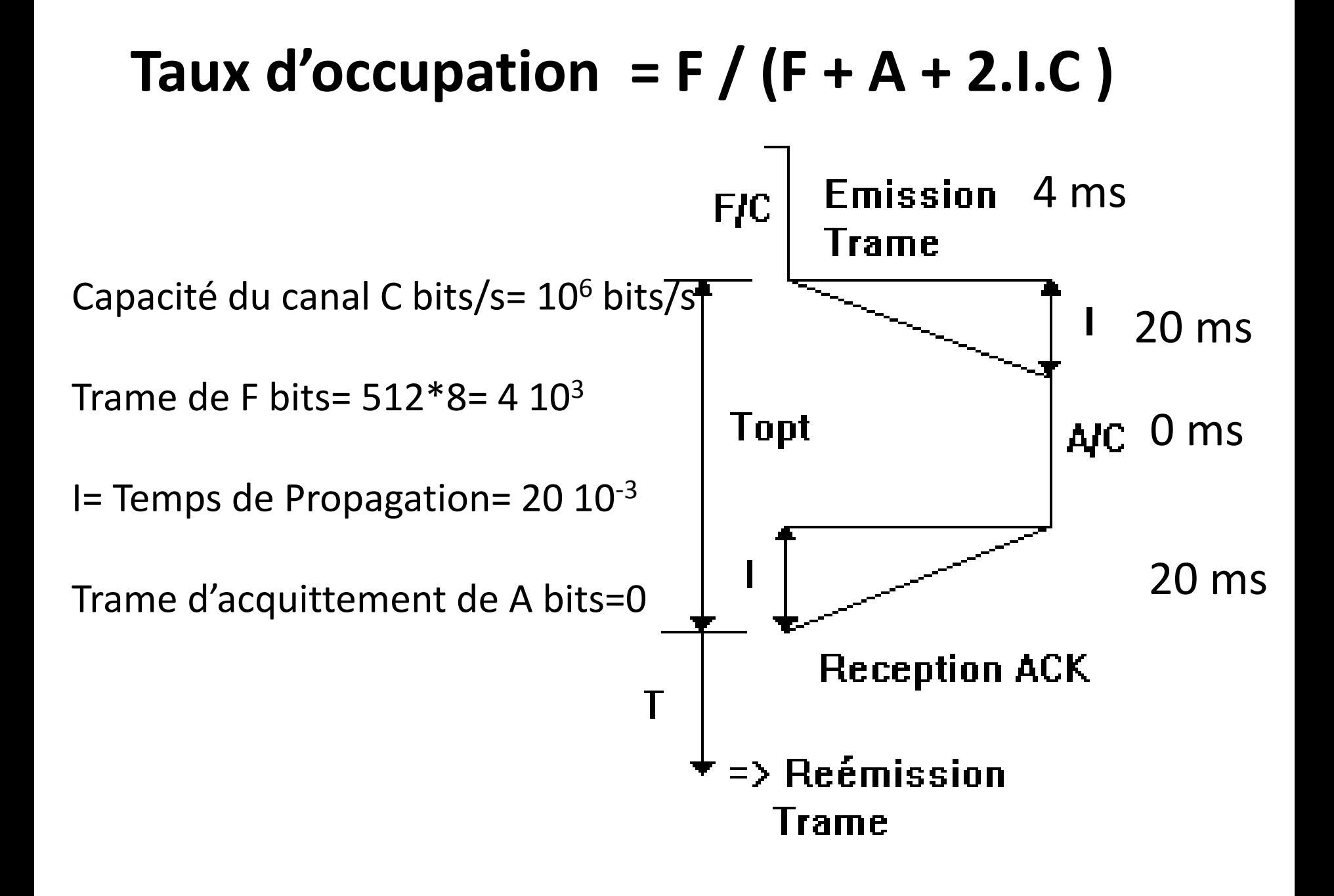

### **Taux d'occupation = (1-L) max (1, w.F / C.T )**

w largeur de fenêtre L, taux d'erreur

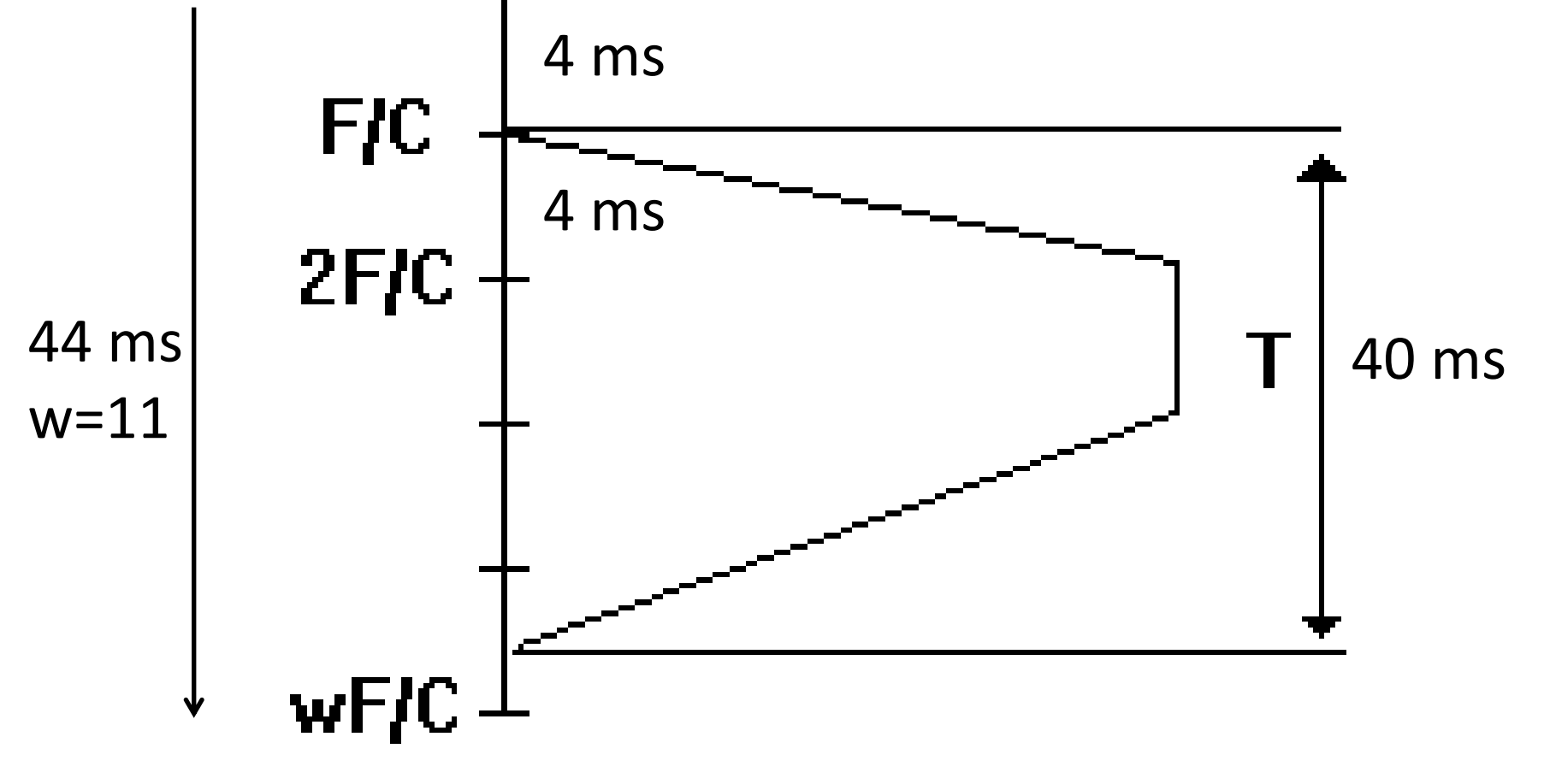

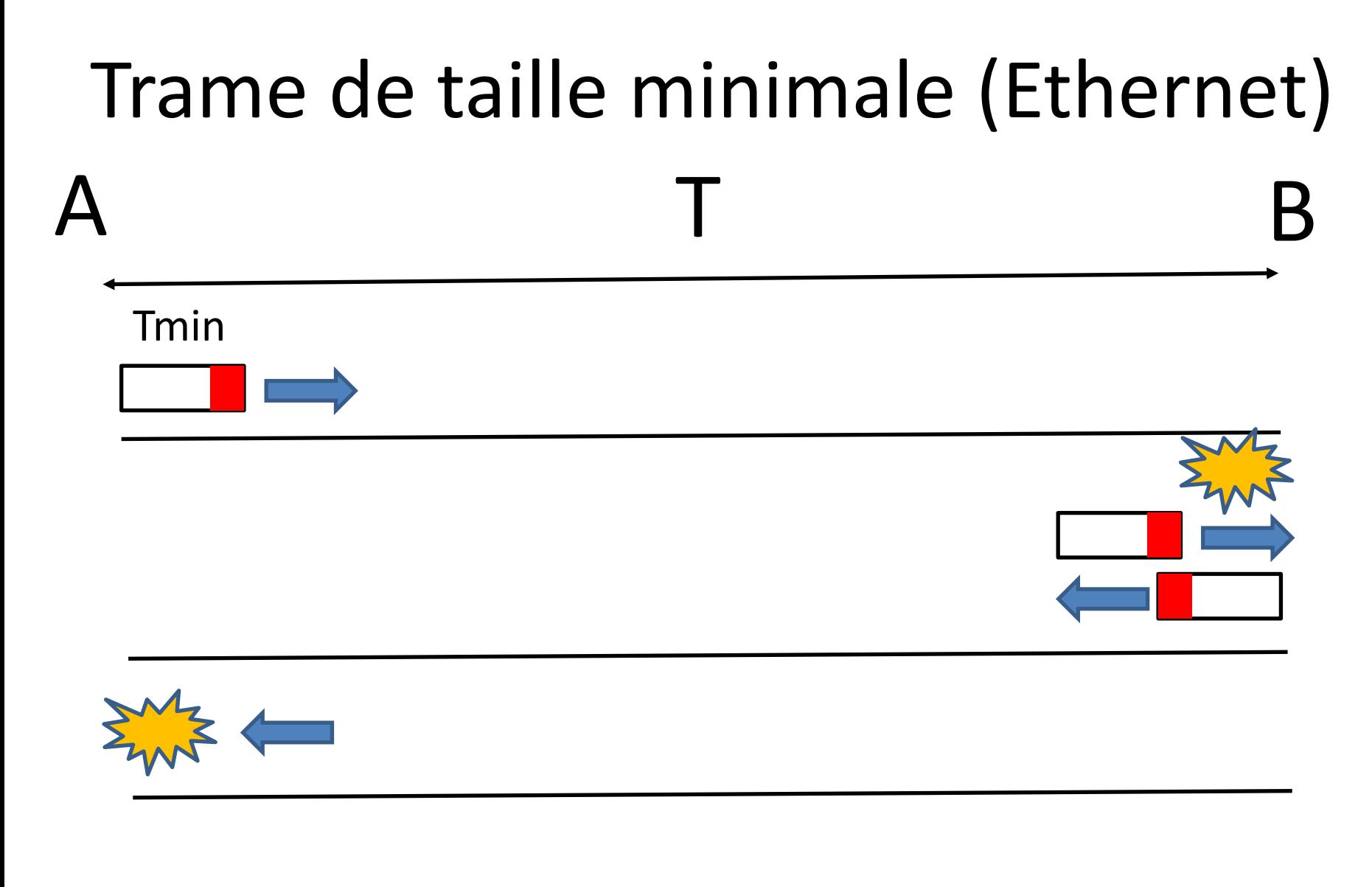

 $Tmin > 2T$ 

### Anneau à jeton

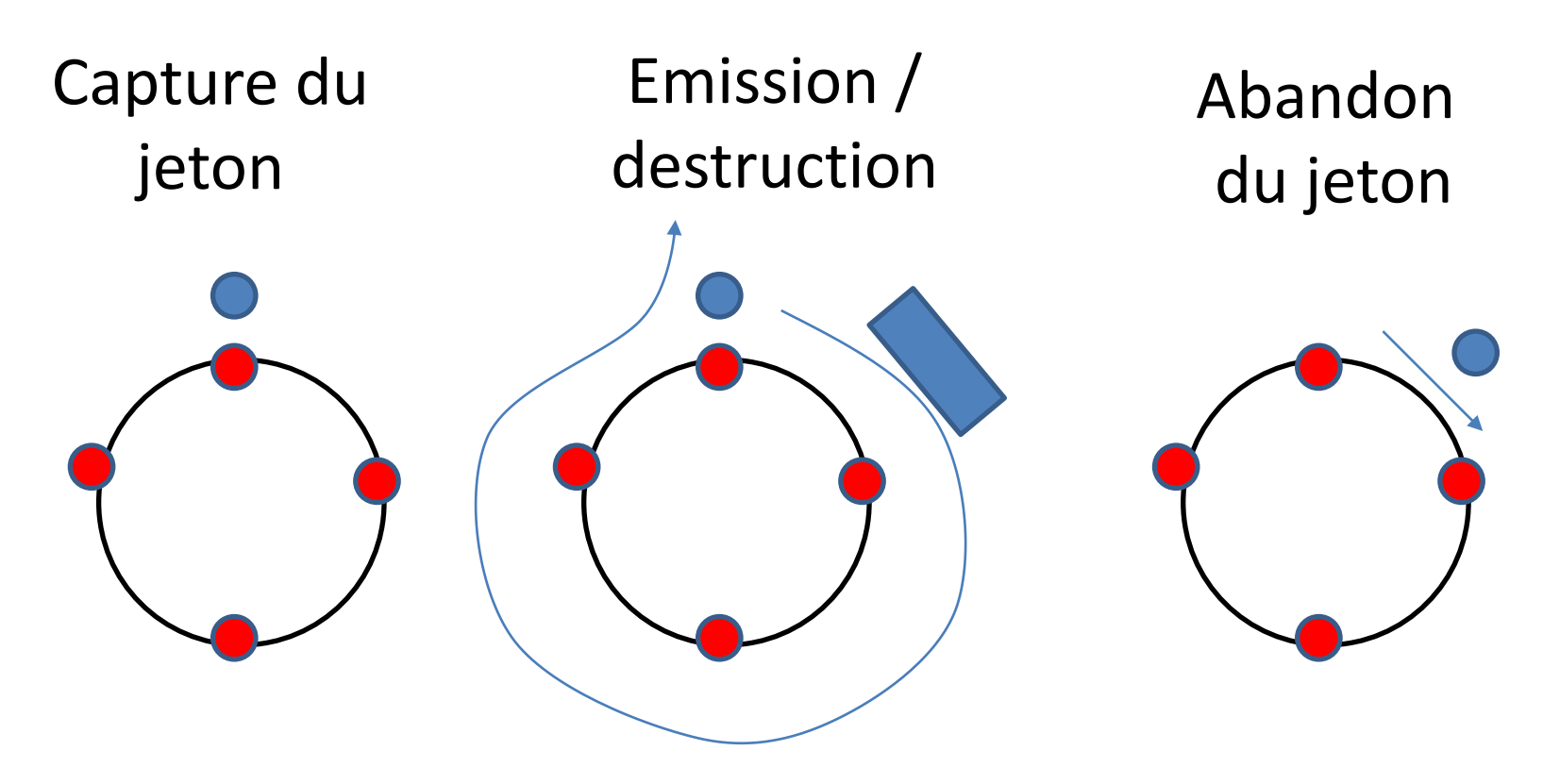

Charge Utile  $(0...1) = 1-t_{pd}$  x Nombre\_de\_Jetons / s  $t_{pd}$  temps de propagation Il faut N x  $t_{pd}$  << 1, N <<  $1/t_{pd}$ 

### Exemple

- Anneau Terrestre
	- $D = 40,000$  km, tpd= 40,000 / 300,000 = 0,133 s
		- N < 7,5 jetons /s
- Anneau Géostationnaire
	- $-D = 2 \times 36,000$  Km = 72,000 km
	- $-$  tpd = 200,000 / 300,000 = 0,66 s
	- $-$  N < 1,5 jetons /s

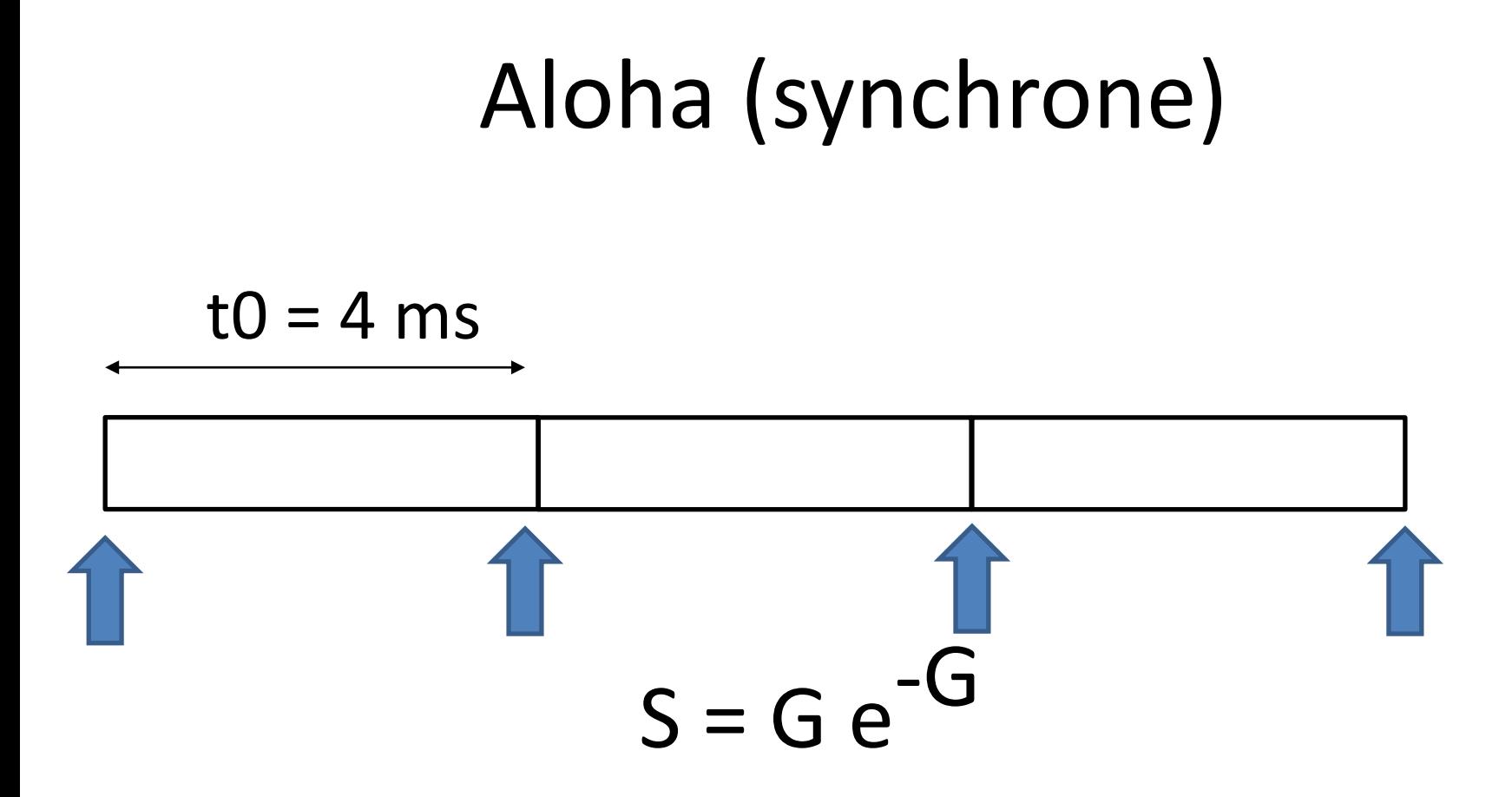

S = nombre moyen de trames sans collision par durée de trame (to) 0< S <1 G = nombre moyen de tentatives d'émission par durée de trame (t0) G > 0 G=1, S=  $1/e$  # 0,4 G=2 S=  $2 / e^2 = 0.3$ 

### Trame Ethernet

- DA, Adresse MAC de destination, 6 octets
- SA, Adresse MAC de source, 6 octets
- Longueur/type (2octets)
	- Ethernet : type, 0800=IP, 0806=ARP
	- IEEE 802.3: Longueur (<0800=2048)
		- SNAP: AA AA 03 00 00 00 type (2 octets)
		- AA AA 03 00 00 00 0800 pour IP
- Information
- Octets optionnels de bourrage (padding bytes)
- CRC

### En tête IP (20 octets)

 $\bigcap$ 1  $\mathcal{D}_{\mathcal{A}}$ 3 5 8 2  $\mathcal{S}$  $-5$ 6 -8 9 - 7 3 .5 8 Type of Service *<u>IVersion</u>* IHL Total Length <u></u>╾┽╾┼╾┼╾┼╾┼╾┼╾┼╾┼╾┼╾┼╾┼╾┼╾┼╼┼╾┼╾┼ -+-+-+-+-+ Identification  $|Flaqs|$ Fragment Offset Time to Live I Protocol Header Checksum Source Address Destination Address **-+-+-+-+-+-+-+-+-+-+-+-+-+-**Options Padding 

## En tête TCP (20 octets)

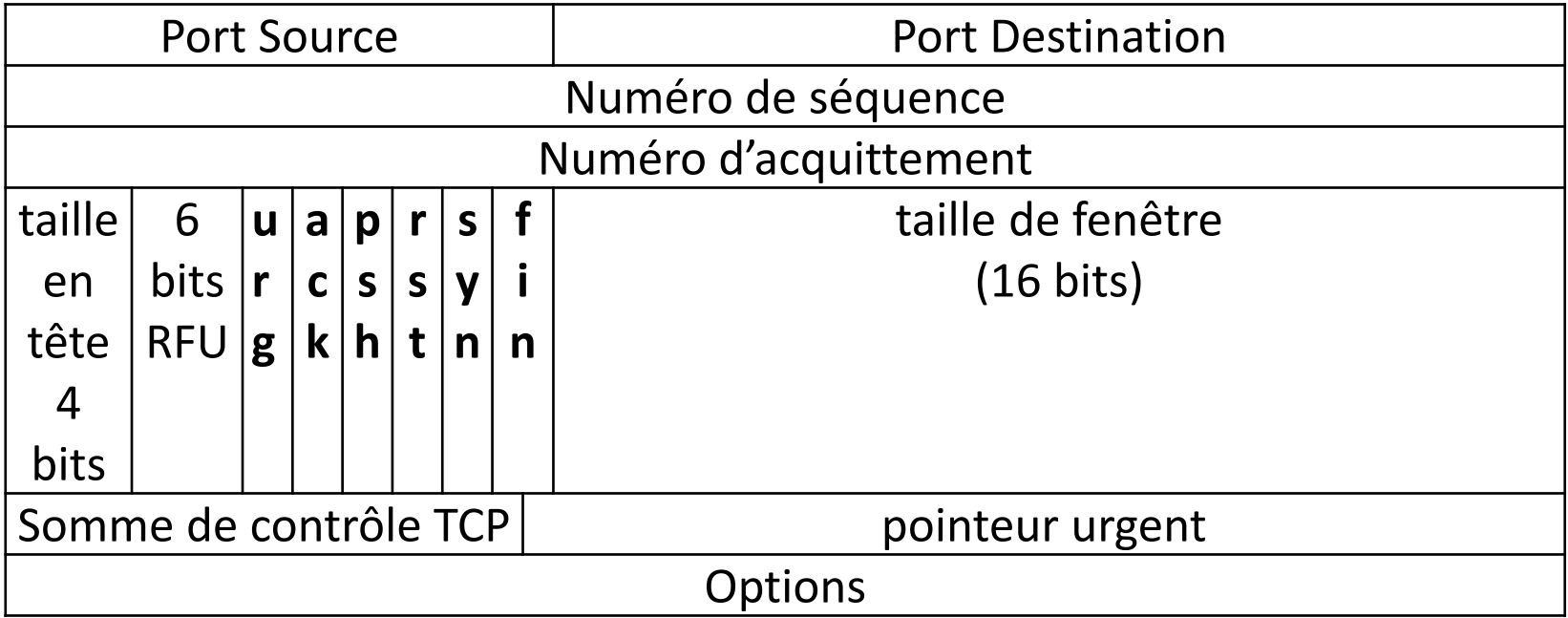
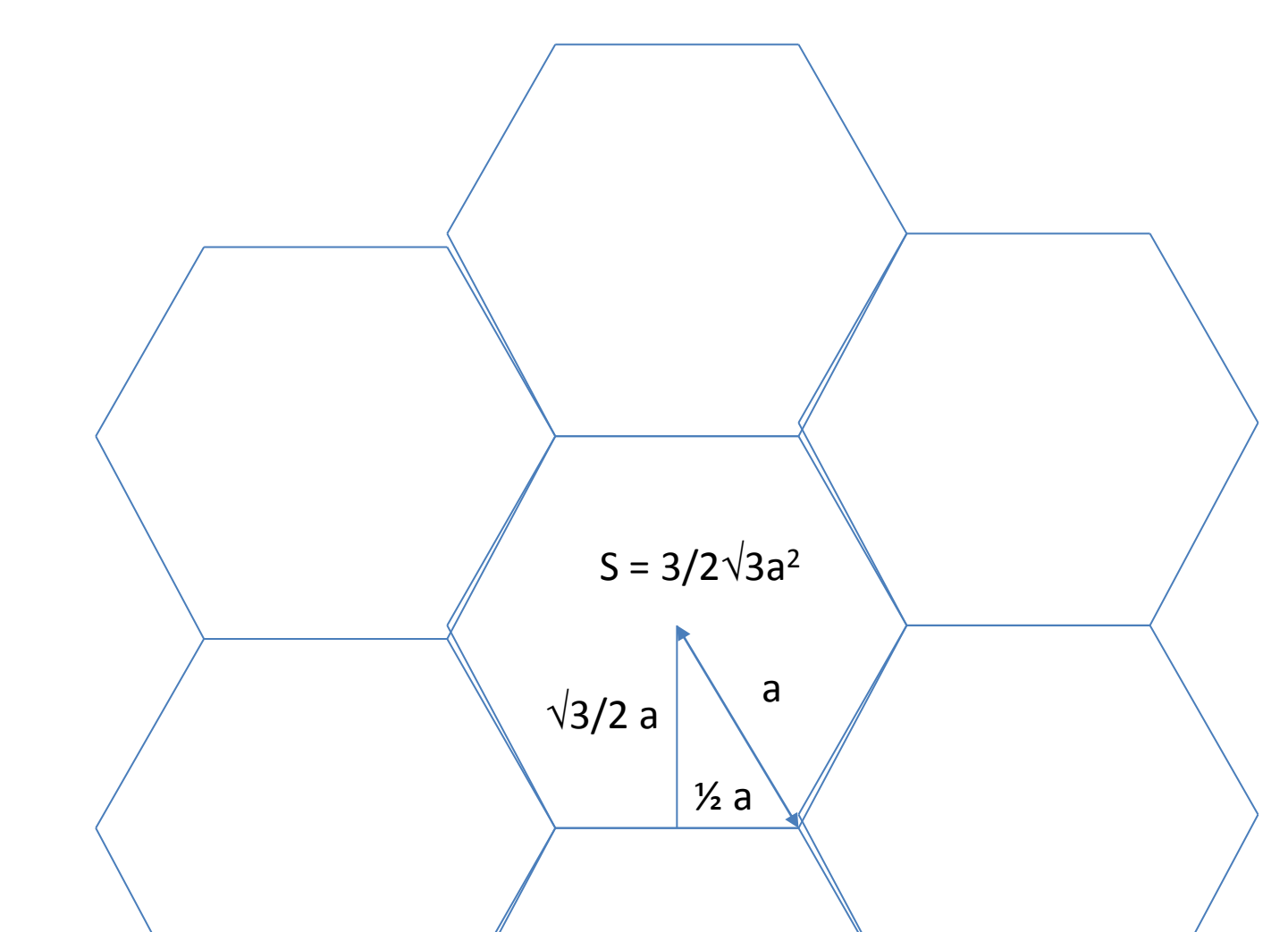

- Surface de la France 550,000 Km<sup>2</sup>
- Rayon, a=1 km
- Nombre de cellules =  $550,000 / 3/2 \sqrt{3} \approx 220,000$

#### Une trace de session HTTP

- netscape 129.182.52.66
- http://129.182.52.206/cgi-dos-add?

#### Connexion TCP

IPseq#14224  $129.182.52.66:1045 \Rightarrow 129.182.52.206:80$ seq#= 2222325760 ack#= 1 win= 4096 **SYN 02 60 8C 40 C1 20 00 00 C0 22 CB AE 08 00 45 00 00 2C 37 90 00 00 3C 06 DA BF 81 B6 34 42 81 B6 34 CE 04 15 00 50 84 76 00 00 00 00 00 01 60 02 10 00 92 CD 00 00 02 04 05 B4 00 00**

IPseq#29918  $129.182.52.206:80 \implies 129.182.52.66:1045$ seq#= 630019433 ack#= 2222325761 win= 8712 **SYN ACK 00 00 C0 22 CB AE 02 60 8C 40 C1 20 08 00 45 00 00 2C 74 DE 40 00 20 06 79 71 81 B6 34 CE 81 B6 34 42 00 50 04 15 25 8D 55 69 84 76 00 01 60 12 22 08 05 C7 00 00 02 04 05 AC**

IPseq#14225  $129.182.52.66:1045 \Rightarrow 129.182.52.206:80$ seq#= 2222325761 ack#= 630019434 win= 4096 **ACK 02 60 8C 40 C1 20 00 00 C0 22 CB AE 08 00 45 00 00 28 37 91 00 00 3C 06 DA C2 81 B6 34 42 81 B6 34 CE 04 15 00 50 84 76 00 01 25 8D 55 6A 50 10 10 00 2F 84 00 00**

## Requête HTTP 1/1

length= 282 IPseq#14226

 $129.182.52.66:1045 \implies 129.182.52.206:80$ 

seq#= 2222325761 ack#= 630019434 win= 4096 **PSH** ACK

**02 60 8C 40 C1 20 00 00 C0 22 CB AE 08 00 45 00 01 0C 37 92 00 00 3C 06 D9 DD 81 B6 34 42 81 B6 34 CE 04 15 00 50 84 76 00 01 25 8D 55 6A 50 18 10 00 8A A4 00 00 47 45 54 20 2F 63 67 69 2D 64 6F 73 2D 61 64 64 3F 20 48 54 54 50 2F 31 2E 30 0D 0A** 52 65 66 65 72 65 72 3A 20 68 74 74 70 3A 2F 2F 31 32 39 2E 31 38 32 2E 35 32 2E 32 30 36 2F 63 67 69 2D 64 6F 73 2D 61 64 64 3F 0D 0A 43 ...............................................

IPseq#30174

129.182.52.206:80 => 129.182.52.66:1045 seq#= 630019434 ack#= 2222325989 win= 8484 **ACK 00 00 C0 22 CB AE 02 60 8C 40 C1 20 08 00 45 00 00 28 75 DE 40 00 20 06 78 75 81 B6 34 CE 81 B6 34 42 00 50 04 15 25 8D 55 6A 84 76 00 E5 50 10 21 24 1D 7C 00 00**

## Réponse HTTP 1/2

length= 254 IPseq#30430 129.182.52.206:80 => 129.182.52.66:1045 seq#= 630019434 ack#= 2222325989 win= 8484 PSH ACK **00 00 C0 22 CB AE 02 60 8C 40 C1 20 08 00 45 00 00 F0 76 DE 40 00 20 06 76 AD 81 B6 34 CE 81 B6 34 42 00 50 04 15 25 8D 55 6A 84 76 00 E5 50 18 21 24 86 41 00 00 48 54 54 50 2F 31 2E 30 20 32 30 30 20 4F 4B 0D 0A** 53 65 72 76 65 72 3A 20 57 73 70 6C 75 67 2F 33 2E 30 0D 0A 43 6F 6E 74 65 6E 74 2D 54 79 70 65 3A 20 74 65 78 74 2F 68 74 6D 6C 0D 0A 0D 0A 3C 68 74 6D 6C 3E 0D 0A 3C 68 ............................................... IPseq#14227 129.182.52.66:1045 => 129.182.52.206:80 seq#= 2222325989 ack#= 630019634 win= 3896 ACK **02 60 8C 40 C1 20 00 00 C0 22 CB AE 08 00 45 00 00 28 37 93 00 00 3C 06 DA C0 81 B6 34 42 81 B6 34 CE 04 15 00 50 84 76 00 E5 25 8D 56 32 50 10 0F 38 2E A0 00 00**

# Réponse HTTP 2/2

length= 89 IPseq#30686 129.182.52.206:80 => 129.182.52.66:1045 seq#= 630019634 ack#= 2222325989 win= 8484 PSH ACK **00 00 C0 22 CB AE 02 60 8C 40 C1 20 08 00 45 00 00 4B 77 DE 40 00 20 06 76 52 81 B6 34 CE 81 B6 34 42 00 50 04 15 25 8D 56 32 84 76 00 E5 50 18 21 24 74 34 00 00** 75 62 6D 69 74 3E 0D 0A 3C 48 52 3E 0D 0A 57 73 70 6C 75 67 3C 2F 62 6F 64 79 3E 3C 2F 68 74 6D 6C 3E 1A

#### IPseq#30942 Déconnexion

129.182.52.206:80 => 129.182.52.66:1045 seq#= 630019669 ack#= 2222325989 win= 8484 FIN ACK **00 00 C0 22 CB AE 02 60 8C 40 C1 20 08 00 45 00 00 28 78 DE 40 00 20 06 75 75 81 B6 34 CE 81 B6 34 42 00 50 04 15 25 8D 56 55 84 76 00 E5 50 11 21 24 1C 90 00 00**

IPseq#14228  $129.182.52.66:1045 \implies 129.182.52.206:80$ seq#= 2222325989 ack#= 630019670 win= 3861 ACK **02 60 8C 40 C1 20 00 00 C0 22 CB AE 08 00 45 00 00 28 37 94 00 00 3C 06 DA BF 81 B6 34 42 81 B6 34 CE 04 15 00 50 84 76 00 E5 25 8D 56 56 50 10 0F 15 2E 9F 00 00**

IPseq#14229  $129.182.52.66:1045 \Rightarrow 129.182.52.206:80$ seq#= 2222325989 ack#= 0 win= 0 RST **02 60 8C 40 C1 20 00 00 C0 22 CB AE 08 00 45 00 00 28 37 95 00 00 3C 06 DA BE 81 B6 34 42 81 B6 34 CE 04 15 00 50 84 76 00 E5 00 00 00 00 50 04 00 00 B9 A3 00 00**